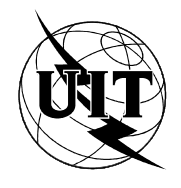

UNIÓN INTERNACIONAL DE TELECOMUNICACIONES

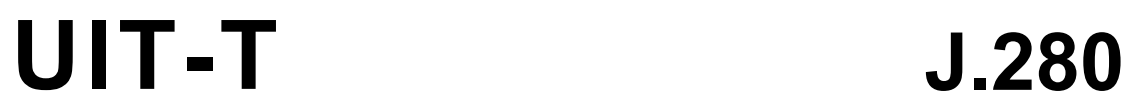

SECTOR DE NORMALIZACIÓN DE LAS TELECOMUNICACIONES DE LA UIT

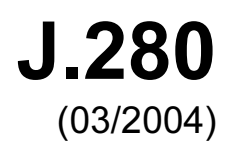

SERIE J: REDES DE CABLE Y TRANSMISIÓN DE PROGRAMAS RADIOFÓNICOS Y TELEVISIVOS, Y DE OTRAS SEÑALES MULTIMEDIOS

Transmisión digital de señales de televisión

Inserción de programas digitales: Interfaz de programación de aplicaciones de empalme

Recomendación UIT-T J.280

## Recomendación UIT-T J.280

## Inserción de programas digitales: Interfaz de programación de aplicaciones de empalme

#### Resumen

En esta Recomendación se define una interfaz de programa de aplicación (API) como método normalizado para la comunicación entre servidores y empalmadores para la inserción de contenido en cualquier múltiplex de salida MPEG-2 del empalmador. Esta API es suficientemente flexible y permite conectar uno o más servidores a uno o más empalmadores. Se consideran como una inserción de programas digitales los contenidos tales como anuncios publicitarios de distinta longitud, programas de sustitución, anuncios del servicio público u otro tipo de programas que se crean empalmando entre porciones del programa procedente del servidor.

#### Orígenes

La Recomendación UIT-T J.280 fue aprobada el 15 de marzo de 2004 por la Comisión de Estudio 9 (2001-2004) del UIT-T por el procedimiento de la Recomendación UIT-T A.8.

#### Palabras clave

API, empalmador, empalme, inserción de programas, servidor.

#### PREFACIO

La UIT (Unión Internacional de Telecomunicaciones) es el organismo especializado de las Naciones Unidas en el campo de las telecomunicaciones. El UIT-T (Sector de Normalización de las Telecomunicaciones de la UIT) es un órgano permanente de la UIT. Este órgano estudia los aspectos técnicos, de explotación y tarifarios y publica Recomendaciones sobre los mismos, con miras a la normalización de las telecomunicaciones en el plano mundial.

La Asamblea Mundial de Normalización de las Telecomunicaciones (AMNT), que se celebra cada cuatro años, establece los temas que han de estudiar las Comisiones de Estudio del UIT-T, que a su vez producen Recomendaciones sobre dichos temas.

La aprobación de Recomendaciones por los Miembros del UIT-T es el objeto del procedimiento establecido en la Resolución 1 de la AMNT.

En ciertos sectores de la tecnología de la información que corresponden a la esfera de competencia del UIT-T, se preparan las normas necesarias en colaboración con la ISO y la CEI.

#### NOTA

En esta Recomendación, la expresión "Administración" se utiliza para designar, en forma abreviada, tanto una administración de telecomunicaciones como una empresa de explotación reconocida de telecomunicaciones.

La observancia de esta Recomendación es voluntaria. Ahora bien, la Recomendación puede contener ciertas disposiciones obligatorias (para asegurar, por ejemplo, la aplicabilidad o la interoperabilidad), por lo que la observancia se consigue con el cumplimiento exacto y puntual de todas las disposiciones obligatorias. La obligatoriedad de un elemento preceptivo o requisito se expresa mediante las frases "tener que, haber de, hay que + infinitivo" o el verbo principal en tiempo futuro simple de mandato, en modo afirmativo o negativo. El hecho de que se utilice esta formulación no entraña que la observancia se imponga a ninguna de las partes.

#### PROPIEDAD INTELECTUAL

La UIT señala a la atención la posibilidad de que la utilización o aplicación de la presente Recomendación suponga el empleo de un derecho de propiedad intelectual reivindicado. La UIT no adopta ninguna posición en cuanto a la demostración, validez o aplicabilidad de los derechos de propiedad intelectual reivindicados, ya sea por los miembros de la UIT o por terceros ajenos al proceso de elaboración de Recomendaciones.

En la fecha de aprobación de la presente Recomendación, la UIT no ha recibido notificación de propiedad intelectual, protegida por patente, que puede ser necesaria para aplicar esta Recomendación. Sin embargo, debe señalarse a los usuarios que puede que esta información no se encuentre totalmente actualizada al respecto, por lo que se les insta encarecidamente a consultar la base de datos sobre patentes de la TSB.

#### UIT 2004

Reservados todos los derechos. Ninguna parte de esta publicación puede reproducirse por ningún procedimiento sin previa autorización escrita por parte de la UIT.

# ÍNDICE

# Página

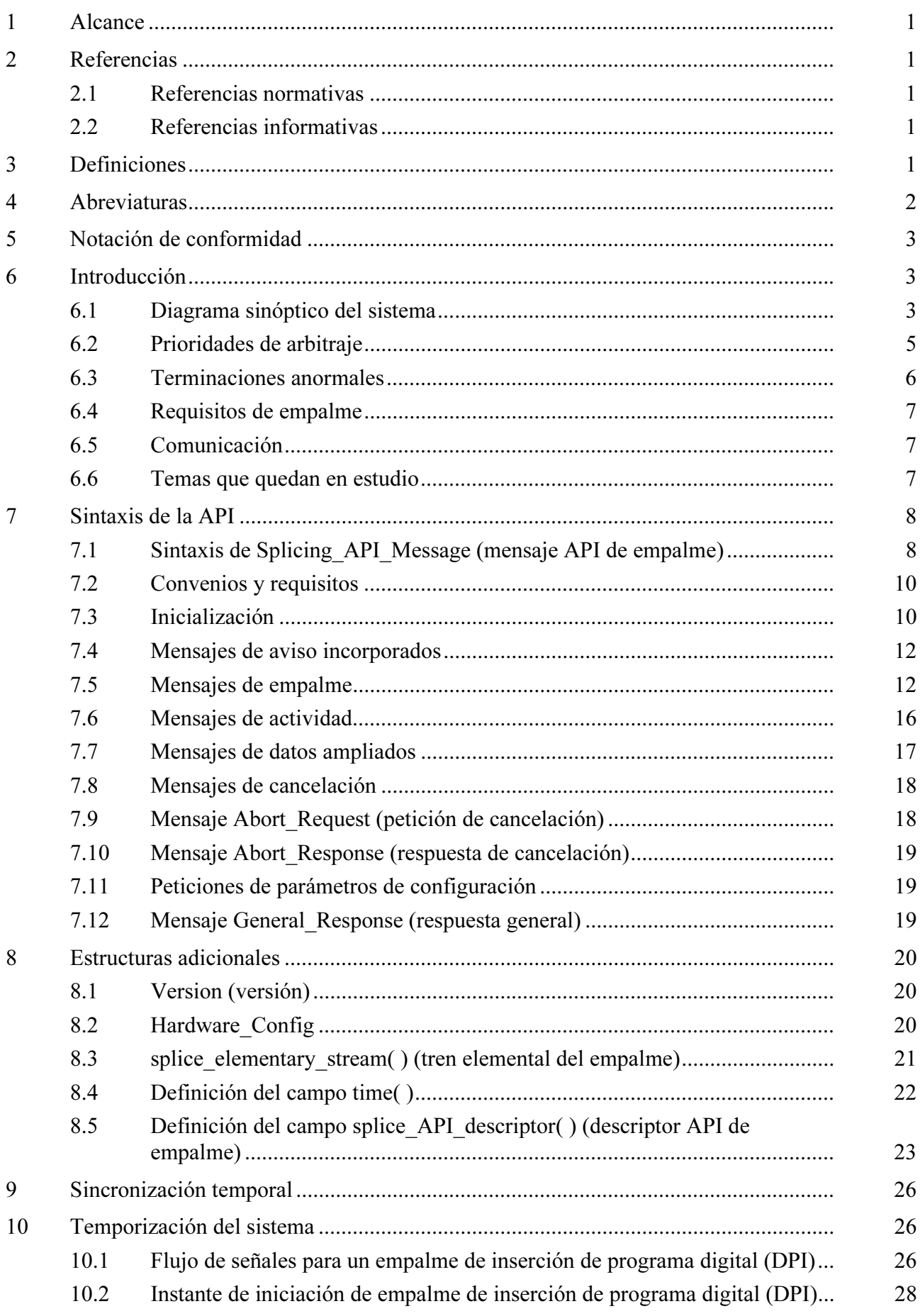

# Página

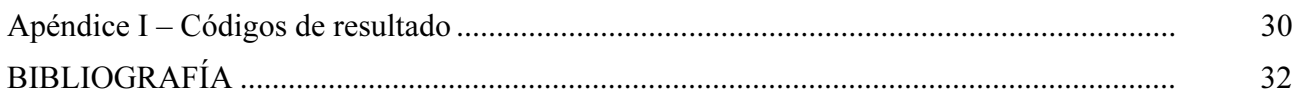

# Recomendación UIT-T J.280

## Inserción de programas digitales: Interfaz de programación de aplicaciones de empalme

#### 1 Alcance

Esta interfaz de programa de aplicación (API, application program interface) es un método normalizado para la comunicación entre servidores y empalmadores para la inserción de contenido en cualquier múltiplex de salida MPEG-2 del empalmador. Esta API es suficientemente flexible y permite conectar uno o más servidores a uno o más empalmadores. Se consideran como una inserción de programas digitales los contenidos tales como anuncios publicitarios de distinta longitud, programas de sustitución, anuncios del servicio público u otro tipo de programas que se crean empalmando porciones del programa procedente del servidor.

Esta Recomendación no abarca las instrucciones y el control de la postproducción o la edición (por ejemplo, imágenes superpuestas o efectos de compresión de imagen), ni define cómo realizar un empalme, ni especifica en qué grado el empalme es liso. Además, se considera que el importante tema de la sincronización de los trenes asíncronos que han de empalmarse queda para resolverse en cada implementación, en el dispositivo de empalme [3].

#### 2 Referencias

Las siguientes Recomendaciones del UIT-T y otras referencias contienen disposiciones que, mediante su referencia en este texto, constituyen disposiciones de la presente Recomendación. Al efectuar esta publicación, estaban en vigor las ediciones indicadas. Todas las Recomendaciones y otras referencias son objeto de revisiones por lo que se preconiza que los usuarios de esta Recomendación investiguen la posibilidad de aplicar las ediciones más recientes de las Recomendaciones y otras referencias citadas a continuación. Se publica periódicamente una lista de las Recomendaciones UIT-T actualmente vigentes. En esta Recomendación, la referencia a un documento, en tanto que autónomo, no le otorga el rango de una Recomendación.

## 2.1 Referencias normativas

- [1] Recomendación UIT-T H.222.0 (2000) | ISO/CEI 13818-1:2000, Tecnología de la información – Codificación genérica de imágenes en movimiento e información de audio asociada: Sistemas.
- [2] Recomendación UIT-T H.262 (2000) | ISO/CEI 13818- 2:2000, Tecnología de la información – Codificación genérica de imágenes en movimiento e información de audio asociada: Vídeo.
- [3] Recomendación UIT-T J.181 (2001), Mensaje de aviso de inserción de programa digital para sistemas de televisión por cable.

#### 2.2 Referencias informativas

[4] Apéndice I a la Recomendación UIT-T J.181 (2003), Prácticas recomendadas y guía de interpretación.

#### 3 Definiciones

En esta Recomendación se definen los términos siguientes.

3.1 conexión API: Una conexión de zócalo TCP/IP entre un servidor y un empalmador para la transferencia de mensajes API.

3.2 inserción adosada: Dos o más sesiones temporalmente contiguas sin retorno al canal primario entre ellas.

3.3 canal: Canal es sinónimo de "Servicio" en la terminología de la difusión de vídeo digital (DVB), y de "Programa" en la terminología MPEG.

3.4 canal de inserción: Canal(es) múltiplex de inserción que sustituye(n) total o parcialmente al canal primario durante el evento de empalme.

3.5 múltiplex de inserción: Es el origen del canal de inserción. Un múltiplex producido por un servidor puede, en determinadas circunstancias, excluir la información especifica de programa (PSI, programme-specific information), por lo que se entiende que este múltiplex puede ser un tren de transporte MPEG-2 no conforme.

3.6 múltiplex: Un múltiplex es un conjunto de uno o más canales que puede incluir la información de servicio conexa. Un múltiplex es un tren de transporte MPEG-2, con la posible excepción del múltiplex de inserción.

3.7 canal de salida: Es el canal producido en la salida del empalmador.

3.8 múltiplex de salida: Es el tren de transporte MPEG-2 producto de la multiplexación de uno o más canales de salida. El empalmador debe garantizar que la PSI del múltiplex de salida siempre es válida.

3.9 canal primario: Un canal del múltiplex primario que se sustituye en todo o en parte. Un único canal primario puede dar lugar a múltiples canales de salida.

3.10 múltiplex primario: Es el origen de los canales primarios.

3.11 servidor: Dispositivo que proporciona los canales de inserción que han de empalmarse en el canal primario. Este dispositivo se comunica con el empalmador para indicarle cuándo y qué ha de empalmar.

3.12 sesión: Una sesión es la inserción de contenido (como anuncios publicitarios de diversa longitud, programas de sustitución, anuncios del servicio público u otro tipo de programas que se crean empalmando porciones del programa procedente del servidor). Cada sesión está identificada por un único SessionID (identificador de sesión).

3.13 inicio de empalme (splice-in): Es el empalme que da comienzo a la inserción, en el momento especificado en el mensaje Splice\_Request (petición de empalme).

3.14 fin de empalme (splice-out): Es el empalme que pone fin a la inserción. El final de la inserción se obtiene sumando el tiempo de comienzo y la duración especificada en el mensaje Splice Request, pero la inserción podría terminar antes si hay un estado de error.

3.15 empalmador: Es el dispositivo que empalma el/los canal(es) de inserción en el/los canal(es) primario(s). Puede recibir mensajes de aviso J.181. Este dispositivo se comunica con el servidor para saber cuándo y qué ha de empalmar.

## 4 Abreviaturas

En esta Recomendación se utilizan las siguientes siglas.

API Interfaz de programa de aplicación (*application program interface*)

CNN Cable News Network

- DVB-ASI Interfaz serie asíncrona de difusión de vídeo digital (digital video broadcast asynchronous serial interface)
- ID Identificador (identifier)

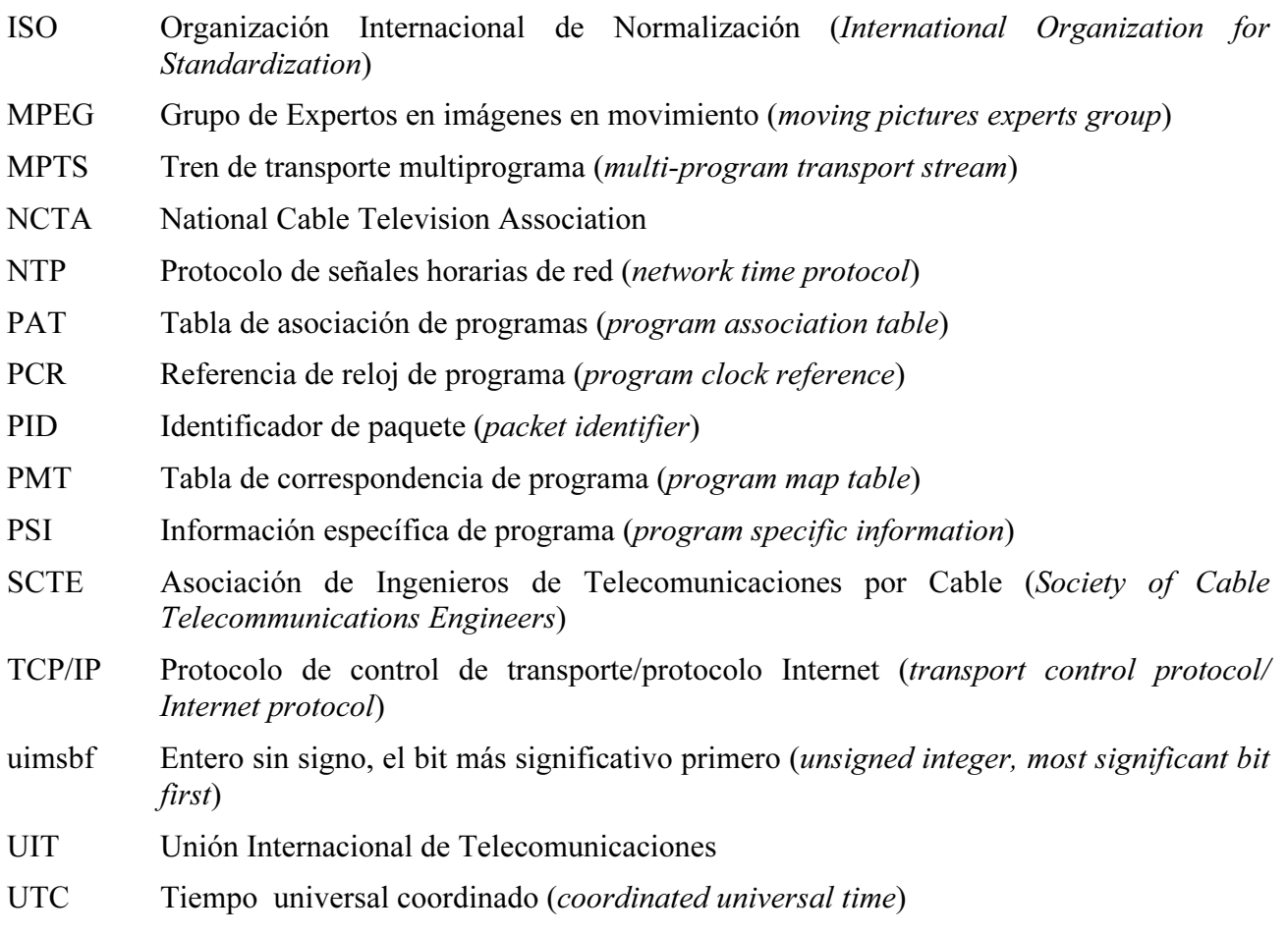

## 5 Notación de conformidad

En la presente Recomendación, la utilización del futuro indica la obligatoriedad de la norma. La palabra "debe" indica una disposición recomendada pero no obligatoria. La palabra "puede" o "podrá" implica una característica cuya presencia no excluye la conformidad y que puede o no estar presente, a voluntad del implementador.

## 6 Introducción

## 6.1 Diagrama sinóptico del sistema

Esta API puede utilizarse con diferentes configuraciones de servidor(es) y empalmador(es). La presente interfaz de programa de aplicaciones se basa en una configuración de un único servidor y un único empalmador, como se muestra en la figura 1. No obstante, esta configuración puede ampliarse a múltiples servidores y múltiples empalmadores, como se muestra en la figura 2.

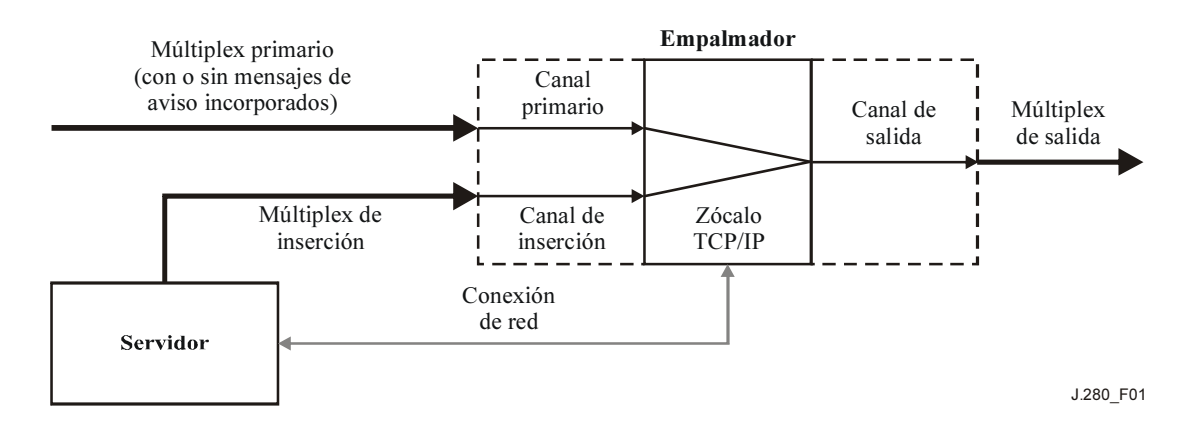

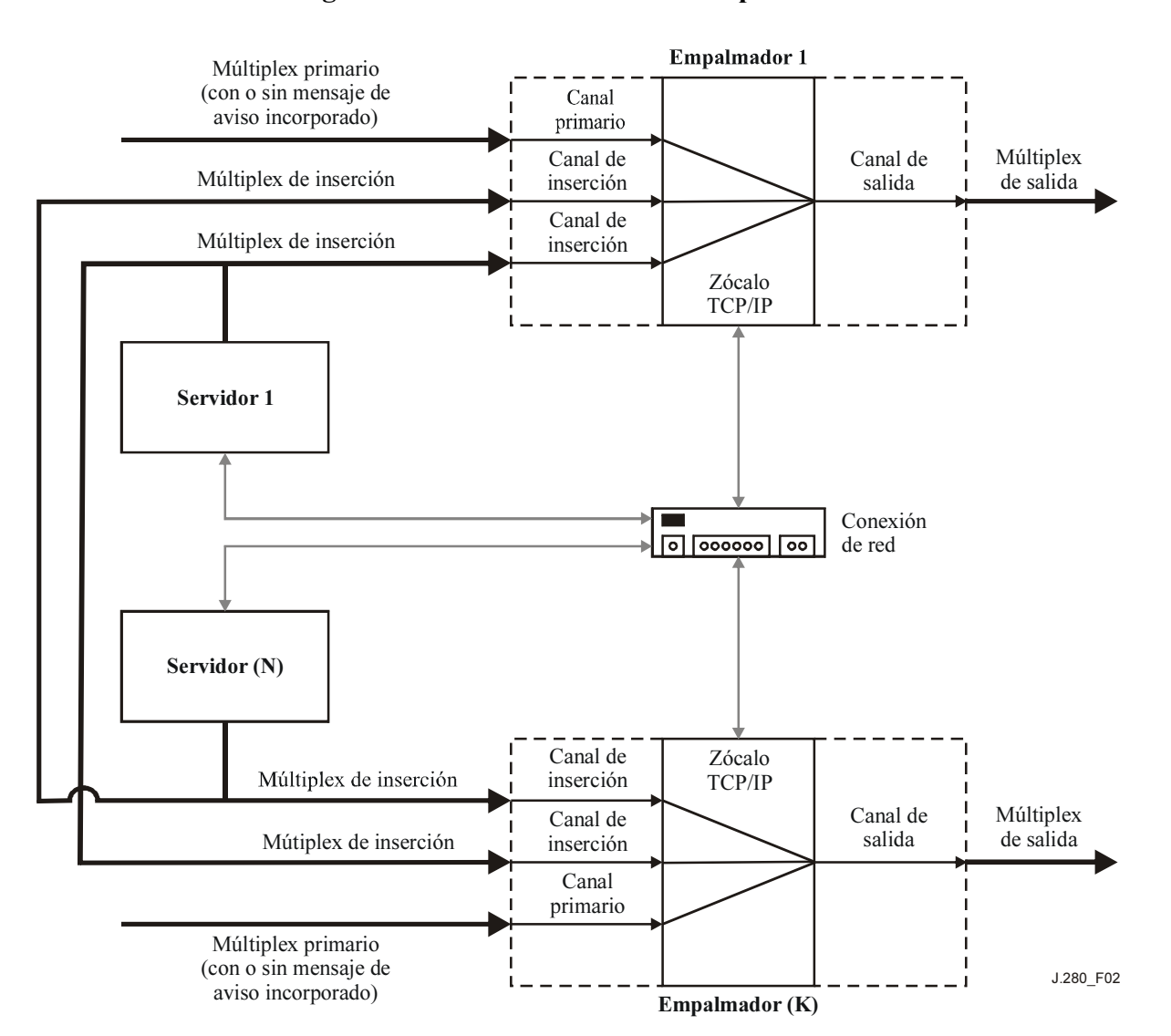

Figura 1/J.280 – Un servidor/un empalmador

Figura 2/J.280 – Múltiples servidores/múltiples empalmadores

El modelo en esta API tiene un empalmador con una o más entradas de múltiplex. El empalmador separa lógicamente los canales en los múltiplex y los presenta a un conmutador, que puede establecer la correspondencia entre cualquier entrada y cualquier canal de salida. En la configuración inicial hay una correspondencia entre los canales primarios y los canales de salida, pero el servidor puede indicar al empalmador que pase de un canal primario a un canal de inserción durante un periodo específico. Seguidamente, puede indicar al empalmador que pase a otro canal de inserción después del primer cambio.

Lógicamente, un empalme conlleva la existencia de dos canales de entrada y un canal de salida. El empalmador es el dispositivo que une los diversos trenes elementales (audio, vídeo y datos). El punto de empalme óptimo puede darse en momentos ligeramente diferentes para cada tren elemental, por lo que el empalmador debe realizar el empalme que proporcione la mejor calidad de salida. El empalme no siempre se realiza a partir de la "red de programación" del canal primario hacia el "anuncio" del canal de inserción y de vuelta a la "red de programación" del canal primario. El empalmador puede empalmar contenido que esté almacenado únicamente en el servidor y que llega a través de un único múltiplex de entrada. Es posible utilizar esta API para una configuración diferente: el servidor tiene una salida de tren de transporte multiprograma (MPTS, multiprogram transport stream), que contiene programa y material intermedio, utiliza el empalmador para crear los empalmes adecuados entre los elementos de contenido.

Esta API soporta todas las combinaciones entre un único o múltiples servidores que comuniquen con un único o múltiples empalmadores. Hay una conexión API asociada con cada canal de salida.

En algunas configuraciones puede haber múltiples servidores o múltiples canales dentro del múltiplex de inserción conectado a un empalmador. En este caso, el empalmador tendrá múltiples conexiones API asociadas con un canal de salida. Cuando se recibe un mensaje de aviso J.181 en un canal primario, el mensaje Cue Request (petición de aviso) debe enviarse a los servidores a través de todas las conexiones API creadas para los canales de salida correspondientes. También es posible que más de una conexión API transporte el mensaje Splice\_Request para la misma inserción en el mismo momento en un canal de salida.

## 6.2 Prioridades de arbitraje

Se utilizan diversos niveles de acceso para garantizar que se empalma el canal de inserción correcto. Hay diez niveles de acceso distintos, de 0 a 9. El nivel 9 representa la mayor prioridad y puede anular cualquier conexión de menor prioridad. La bandera OverridePlaying (anular reproducción) en el mensaje Splice Request especifica si una petición de inserción se acepta cuando el empalmador ya está poniendo en cola otras inserciones o realizándolas. Si la bandera se pone a 1, la inserción de mayor prioridad puede hacer que se interrumpan las inserciones que se estén realizando en ese momento con igual o menor prioridad. Si la bandera se pone a 0, el empalmador no sustituirá la inserción que se esté realizando, incluso si la nueva petición tiene mayor prioridad.

El mensaje **Splice Request** debe enviarse al menos tres segundos antes del momento de empalme para que sea válido. Si no se cumple el requisito mínimo de tres segundos, el resultado del mensaje Splice Request no queda determinado por la presente API. Si múltiples servidores inician peticiones de empalme para el mismo momento y con la misma prioridad, el empalmador decidirá qué petición aceptar aplicando el criterio del orden de llegada. Todas las demás peticiones se denegarán y se enviará un error de colisión en el mensaje Splice\_Response (respuesta de empalme) (a menos que esté puesta a 1 la bandera OverridePlaying).

Durante el periodo inmediatamente anterior al inicio de una inserción, si se recibe una Splice Request de prioridad 5 para el mismo momento de empalme que una Splice Request de prioridad 3, se devuelve un error de colisión relativo a la petición de prioridad 3. Si se recibe posteriormente una Splice\_Request de prioridad 7, se enviará el error de colisión a la petición de prioridad 5 y se pondrá a la cola la petición de prioridad 7. Si se recibe una segunda prioridad 7 con la bandera OverridePlaying puesta a 0, se notificará error de colisión para esta segunda petición de prioridad 7. No obstante, si la bandera OverridePlaying está puesta a 1 en la segunda petición de prioridad 7, la primera petición de prioridad 7 será el objeto del error de colisión y quedará anulada.

En la figura 3 se muestran tres entradas de un empalmador. Las zonas sombreadas indican qué entrada se dirigirá al canal de salida en un momento dado.

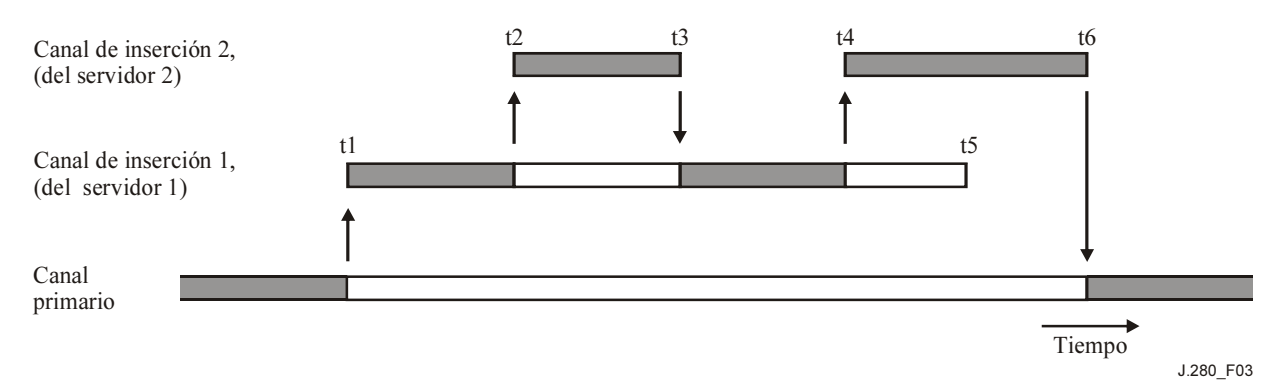

t1 – El servidor 1 envía un mensaje **Splice Request** y envía su tren al empalmador. El empalmador conecta este tren del canal de inserción al canal de salida. En el mensaje Splice Request se solicita una duración de inserción desde el momento t1 hasta el momento t5. El empalmador enviará al servidor 1 un mensaje SpliceComplete Response (respuesta de empalme terminado) con la bandera SpliceType (tipo de empalme) puesta a Splice in (inicio de empalme) y un código de resultado 100 "Respuesta de éxito".

t2 – El servidor 2 envía un mensaje Splice\_Request con la bandera OverridePlaying puesta a 1, y hay una solicitud con la misma prioridad superior. En el momento especificado por la **Splice Request**, el tren del canal de inserción 2 se conecta al canal de salida (sustituyendo el tren antes conectado procedente del servidor 1). En Splice\_Request del servidor 2 se solicita una duración desde el momento t2 al momento t3. El empalmador enviará al servidor 1 un mensaje SpliceComplete\_Response con la bandera SpliceType puesta a Splice out (fin de empalme) y un código de resultado 125 "Anulación del canal". El empalmador enviará al servidor 2 un mensaje SpliceComplete Response con la bandera SpliceType puesta a Splice in y un código de resultado 100 "Respuesta de éxito". Si el servidor 1 determina que la anulación del canal es un error, puede enviar una solicitud Abort\_Request (cancelar petición) y dar por terminado su tren en ese momento. Esta posibilidad no se muestra en la figura 3.

t3 – La duración de inserción se ha completado y el empalmador vuelve al material procedente del servidor 1 y destinado al canal de salida. Cabe señalar que el empalmador no vuelve al canal primario para dirigirlo al canal de salida. El empalmador enviará al servidor 1 un mensaje SpliceComplete Response con la bandera SpliceType puesta a Splice in y un código de resultado 125 "Anulación del canal". El empalmador enviará al servidor 2 un mensaje SpliceComplete Response con la bandera SpliceType puesta a Splice\_out y un código de resultado 100 "Respuesta de éxito".

t4 – El servidor 2 envía otra solicitud Splice Request con la bandera OverridePlaying puesta a 1. En el momento especificado por Splice Request, el tren del canal de inserción 2 se conecta al canal de salida (sustituyendo el tren conectado hasta el momento procedente del servidor 1). En Splice Request del servidor 2 se solicita una duración desde el momento t4 al momento t6. El empalmador enviará al servidor 1 un mensaje SpliceComplete\_Response con la bandera SpliceType puesta a Splice out y un código de resultado 125 "Anulación del canal". El empalmador enviará al servidor 2 un mensaje SpliceComplete\_Response con la bandera SpliceType puesta a Splice in y un código de resultado 100 "Respuesta de éxito".

t5 – El tren de inserción del servidor 1 termina con 2 porciones de su duración reproducidas y 2 porciones anuladas por el tren del servidor 2.

t6 – Se ha completado la duración de inserción y el empalmador vuelve al material procedente del canal primario para conectarlo al canal de salida. El empalmador enviará al servidor 2 un mensaje SpliceComplete\_Response con la bandera SpliceType puesta a Splice out y un código de resultado 100 "Respuesta de éxito".

## Figura 3/J.280 – Funcionamiento de la bandera OverridePlaying (anular reproducción)

También es posible que varios servidores intenten dividir un mensaje Cue\_Request. Puede citarse como ejemplo una oportunidad de empalme de 60 segundos de duración durante la cual un servidor utilizará los primeros 30 segundos y el segundo los últimos 30. Dependiendo de las prioridades y de cuándo se reciban los mensajes Splice\_Request el empalmador podría indicar un código de resultado 109 (Colisión de empalme). Esta API no coordina la capacidad de dos servidores para realizar esta funcionalidad, lo que puede hacerse mediante acuerdo mutuo entre servidores o utilizando una API servidor a servidor.

#### 6.3 Terminaciones anormales

Es posible que una inserción se anule en algún momento durante la reproducción debido a una inserción de mayor prioridad. En este caso, el empalmador volverá a la inserción anulada al final de la inserción de mayor prioridad. Si la inserción de mayor prioridad fuera anulada por medio de un

mensaje Abort Request, el empalmador volvería a la primera inserción anulada. Si el canal de inserción inicial ya no está disponible, el empalmador volverá al canal primario, si es posible.

Si el servidor solicita un empalme en un canal primario que en ese momento no tiene entrada válida, el empalmador realizará el empalme, pero enviará un mensaje SpliceComplete\_Response al servidor con código de resultado 111 (Canal primario no encontrado). Del mismo modo, la acción de empalme de un canal de inserción hacia un canal primario sin entrada válida producirá un código de resultado 111 (Canal primario no encontrado).

Podría ser conveniente instalar soporte lógico en el empalmador para garantizar que se vuelve siempre al canal primario. Es muy aconsejable asegurarse de que el empalmador volverá al canal primario cuando se dé una condición de error que interrumpa la transmisión del canal de salida. En este caso, el empalmador devolverá el mensaje SpliceComplete\_Response con un código de resultado 110 (Canal de inserción no encontrado).

## 6.4 Requisitos de empalme

El empalmador necesita información sobre el canal de inserción antes de que pueda empalmarlo con el canal primario. Parte de esta información se enviará a través de la conexión API y otra parte a través del múltiplex MPEG. Es necesario tener toda la información antes de realizar el empalme.

ChannelName (nombre del canal) es la identificación del canal de salida. Se trata de un nombre único asignado a cada canal de salida (por ejemplo, CNN) en la configuración del empalmador, que el servidor necesita para determinar qué canal primario será sustituido por cada canal de inserción.

El empalmador necesita conocer el canal de inserción a empalmar en el canal primario: la ubicación del múltiplex de inserción y el canal del múltiplex de inserción a utilizar. Esta información está disponible en el mensaje Splice\_Request.

## 6.5 Comunicación

La comunicación entre el servidor y el empalmador se realiza a través de una conexión de zócalo TCP/IP para cada canal de salida. Un zócalo TCP/IP se define por la dirección IP y el número de puerto TCP del servidor y del empalmador. Las direcciones IP son únicas para cada servidor o empalmador y los números de puerto TCP son únicos para cada programa que ha de empalmarse. Así se identifican unívocamente el servidor de anuncios, el empalmador y la conexión aplicable a cada canal de salida. Una vez establecida, esta conexión API permanece activa hasta que uno de los dispositivos la dé por terminada; después es necesario hacer una reinicialización para volver a empalmar.

Todos los mensajes intercambiados entre el empalmador y el servidor comparten un formato general común que se detalla en 7.1. Todos los mensajes para la comunicación entre el empalmador y el servidor deben ajustarse a este formato. El formato permite mensajes del tipo "Definidos por el usuario" que pueden utilizarse como modelo para los mensajes de datos privados entre servidores y empalmadores que no se consideran en esta Recomendación.

Todos los mensajes de petición requieren una respuesta del empalmador o del servidor, dependiendo del origen de la petición. La mayor parte de los mensajes de respuesta sólo indican un resultado y no contienen más datos. Estos mensajes son necesarios para asegurar al emisor de la petición que se ha recibido e interpretado correctamente el mensaje. De haber errores, el mensaje puede ser reenviado.

## 6.6 Temas que quedan en estudio

Esta Recomendación especifica un periodo de planificación de empalme mínimo de tres segundos entre la recepción de la petición de empalme y el empalme efectivo. La definición, los parámetros y la aplicación de una "petición de empalme inmediato" con un periodo de espera sustancialmente inferior será tema de estudios posteriores.

#### 7 Sintaxis de la API

#### 7.1 Sintaxis de Splicing\_API\_Message (mensaje API de empalme)

Todos los mensajes en esta API contienen una estructura general que envuelve los datos del mensaje específico que se envía. Así, al recibir el mensaje, una rutina de análisis sintáctico puede almacenar el mensaje, determinar la estructura de los datos y garantizar que el mensaje se recibe correctamente.

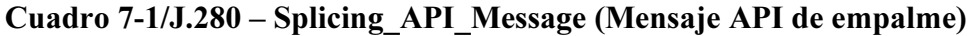

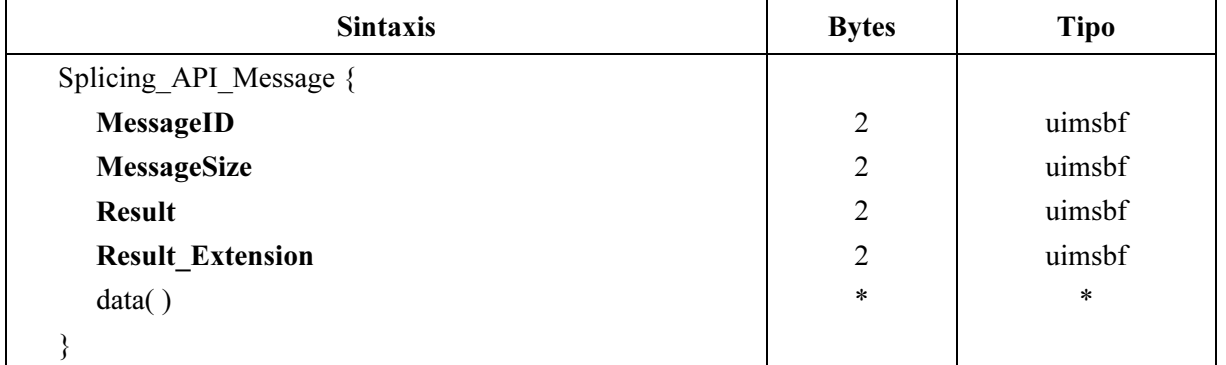

MessageID (identificador de mensaje) – Valor entero que indica qué mensaje se envía. Véase el cuadro 7-2.

MessageSize (tamaño de mensaje) – Tamaño del campo data () (datos) que se envía, en bytes.

Result (resultado) – El resultado en el mensaje de respuesta. Véanse en el apéndice I los detalles de los códigos de resultado. En los mensajes de petición, se pone a 0xFFFF.

Result Extension (extensión de resultado) – Debe estar puesto a 0xFFFF, a menos que se utilice para enviar una información de resultado adicional en un mensaje de respuesta.

data( ) (datos) – Estructura de datos específica para el mensaje que se envía. A continuación se describen los distintos mensajes que contienen datos. El tamaño de este campo es igual al de MessageSize y queda determinado por el tamaño de los datos que se añaden al mensaje. No todos los mensajes utilizan el campo data( ).

| <b>MessageID</b>                      | Nombre del mensaje                                          | Enviado por              | Descripción                                                                                                    |
|---------------------------------------|-------------------------------------------------------------|--------------------------|----------------------------------------------------------------------------------------------------|
| 0x0000                                | General Response<br>(respuesta general)                     | Empalmador<br>o servidor | Utilizado para transportar información<br>asíncrona entre los dispositivos. No hay<br>campo data() asociado con este mensaje.  |
| 0x0001                                | Init Request<br>(petición inicial)                          | Servidor                 | Mensaje inicial al empalmador en el<br>puerto 6021.                                                                            |
| 0x0002                                | Init Response<br>(respuesta inicial)                        | Empalmador               | Respuesta inicial al servidor a través de la<br>conexión establecida.                                                          |
| 0x0003                                | ExtendedData Request<br>(petición de datos<br>ampliada)     | Servidor                 | Petición al empalmador para conocer<br>información de reproducción detallada.                                                  |
| 0x0004                                | ExtendedData Response<br>(respuesta de datos<br>ampliada)   | Empalmador               | Respuesta propia del proveedor con datos<br>de reproducción más completos para el<br>evento solicitado.                        |
| 0x0005                                | Alive Request<br>(petición de actividad)                    | Servidor                 | Envía un mensaje de actividad para<br>conocer el estado actual.                                                                |
| 0x0006                                | Alive_Response<br>(respuesta de actividad)                  | Empalmador               | Respuesta al mensaje de actividad<br>indicando el estado actual.                                                               |
| 0x0007                                | Splice Request<br>(petición de empalme)                     | Servidor                 | Solicitud de empalme en un momento<br>específico.                                                                              |
| 0x0008                                | Splice Response<br>(respuesta de empalme)                   | Empalmador               | Respuesta para indicar que el empalmador<br>ha recibido Splice_Request y está listo<br>para empalmar.                          |
| 0x0009                                | SpliceComplete Response<br>(respuesta empalme<br>terminado) | Empalmador               | Respuesta en splice-in y splice-out.                                                                                           |
| 0x000A                                | GetConfig Request<br>(petición de configuración)            | Servidor                 | Solicitud para conocer la configuración de<br>empalme actual para esta conexión API.                                           |
| 0x000B                                | GetConfig Response<br>(respuesta de<br>configuración)       | Empalmador               | Contiene toda la información sobre el<br>empalme de la conexión API.                                                           |
| 0x000C                                | Cue Request<br>(petición de aviso)                          | Empalmador               | El empalmador envía una sección de<br>información de aviso al servidor.                                                        |
| 0x000D                                | Cue Response<br>(respuesta de aviso)                        | Servidor                 | Acuse de recibo de la sección de<br>información de aviso.                                                                      |
| 0x000E                                | Abort Request<br>(petición de cancelar)                     | Servidor                 | Solicitud de volver inmediatamente al<br>canal primario o al canal de inserción<br>anulado.                                    |
| 0x000F                                | Abort Response<br>(respuesta de cancelar)                   | Empalmador               | Acuse de recibo del mensaje<br>Abort Request. También se generará, de<br>ser necesario, un mensaje<br>SpliceComplete Response. |
| $0x0010 -$<br>0x7FFF<br><b>OXFFFF</b> | Reservado                                                   |                          | Valores reservadados para la futura<br>normalización.                                                                          |
| $0x8000 -$<br><b>OxFFFE</b>           | Definido por el usuario                                     |                          | Valores disponibles para las funciones<br>definidas por el usuario.                                                            |

Cuadro 7-2/J.280 – Valores de MessageID

## 7.2 Convenios y requisitos

- 1) A continuación se enumeran mensajes que contienen datos, con sus correspondientes campos y tipos de datos. Las estructuras adicionales se indican como funciones y se describen en la cláusula 8.
- 2) La longitud de todas las cadenas de caracteres tiene un espacio reservado para un carácter de terminación nulo, y siempre se utilizan cadenas terminadas con un valor nulo. Por ejemplo, una cadena de 16 caracteres sólo podrá contener como máximo 15 caracteres de datos seguidos de un carácter nulo (0x00) inmediatamente después del último carácter de datos. Una vez que se encuentra el valor nulo al examinar la cadena, el resto de caracteres en la cadena queda sin definir. El tamaño definido para la cadena de caracteres es constante y no variará dependiendo de la longitud de la cadena. La presente Recomendación utiliza cadenas con caracteres ASCII de 8 bits.
- 3) Todos los valores temporales se expresan en tiempo universal coordinado (UTC, coordinated universal time).
- 4) En esta Recomendación se pone todo a 1 para indicar que la opción es CUALQUIERA. Para un campo de 4 bytes este valor será 0xFFFFFFFF.
- 5) Los mensajes de respuesta se enviarán sin retardo innecesario. El dispositivo que espera considerará que no hay respuesta y que ha expirado la temporización si no recibe nada en el plazo de 5 segundos. Cuando un servidor suponga que ha expirado la temporización, enviará un mensaje Alive\_Request. Si el empalmador no responde como se especifica en la presente Recomendación, se abandonará la conexión para dicho canal y volverá a establecerse.
- 6) Un servidor que reciba un mensaje de respuesta en el que se indica la incapacidad de analizar sintácticamente un mensaje (código de error 123) enviará un mensaje Alive Request. Si no recibe el mensaje Alive Response adecuado, se abandonará la conexión para este canal y volverá a establecerse.
- 7) Se utiliza el campo Result en el Splicing\_API\_Message para devolver un código de resultado. Pueden devolverse múltiples códigos de respuesta enviando varios mensajes General Response en cualquier momento.
- 8) Si el empalmador o el servidor no pueden analizar sintácticamente el mensaje de petición, devolverán el mensaje General\_Response con un código de resultado 123.

## 7.3 Inicialización

La comunicación inicial comienza cuando el empalmador está a la espera en el puerto 6021 predefinido y un servidor abre una conexión API hacia el empalmador. El servidor envía un mensaje Init Request al empalmador, y espera la respuesta del empalmador a través de la conexión API establecida. Cualquier comunicación posterior se realizará a través de esta conexión API. El empalmador o el servidor pueden dar por terminada la comunicación cerrando esta conexión. Cada dispositivo es responsable de detectar y tratar adecuadamente una conexión API cerrada. Cuando el empalmador inicializa el TCP para la espera en el puerto 6021, debe prever como mínimo el triple del número de canales de inserción para las conexiones API hacia el empalmador. Por ejemplo, si el empalmador controla 70 canales, de los cuales 40 son empalmables, debe prever 120 (40  $\times$  3), conexiones API simultáneas.

## 7.3.1 Mensaje Init\_Request (petición inicial)

El campo data( ) de este mensaje contiene la estructura Init\_Request\_Data que se señala en el cuadro 7-3.

| <b>Sintaxis</b>         | <b>Bytes</b> | <b>Tipo</b>             |
|-------------------------|--------------|-------------------------|
| Init Request Data {     |              |                         |
| Version()               |              |                         |
| <b>ChannelName</b>      | 32           | Cadena de<br>caracteres |
| <b>SplicerName</b>      | 32           | Cadena de<br>caracteres |
| Hardware Config()       |              |                         |
| for $(i=0; i< N; i++)$  |              |                         |
| splice_API_descriptor() |              |                         |
|                         |              |                         |

Cuadro 7-3/J.280 – Init\_Request\_Data

Version( ) (versión) – Véase 8.1.

ChannelName (nombre del canal) – Nombre lógico que se da al canal de salida de esta conexión. También se utiliza para verificar la conexión API correcta cuando el empalmador responde al servidor.

SplicerName (nombre del empalmador) – Nombre del dispositivo de empalme, si el servidor utiliza la API para comunicar con un dispositivo que controla múltiples empalmadores.

Hardware\_Config( ) (configuración de soporte físico) – Véase 8.2.

splice API descriptor( ) (descriptor API de empalme) – Descriptor que debe seguir a la sintaxis definida en 8.5. El descriptor missing\_Primary\_Channel\_action\_descriptor( ) (falta descriptor de acción de canal primario) es adecuado para esta petición.

## 7.3.2 Mensaje Init\_Response (respuesta inicial)

El empalmador responde a un Init Request enviando un mensaje Init Response a través de la conexión API abierta. El servidor comprueba si soporta la versión enviada por el empalmador y si dispone de una conexión API establecida hacia el canal primario correcto.

El campo data( ) de este mensaje contiene la estructura Init\_Response\_Data que se presenta en el cuadro 7-4.

| <b>Sintaxis</b>      | <b>Bytes</b> | <b>Tipo</b>             |
|----------------------|--------------|-------------------------|
| Init Response Data { |              |                         |
| Version()            |              |                         |
| <b>ChannelName</b>   | 32           | Cadena de<br>caracteres |
|                      |              |                         |

Cuadro 7-4/J-280 – Init\_Response\_Data

Version( ) – Véase 8.1. El empalmador responderá indicando el número de versión de la API más alto que es capaz de soportar.

ChannelName – Se devuelve al servidor para indicar que se ha realizado la conexión correcta.

## 7.4 Mensajes de aviso incorporados

Algunos empalmadores pueden recibir mensajes de aviso basados en la Rec. UIT-T J.181, que se han de remitir al servidor. Se utiliza el mensaje Cue\_Request (petición de aviso) para transmitir estos mensajes de aviso del empalmador al servidor. Cuando un empalmador recibe un mensaje de aviso, envía al servidor toda la información splice\_info\_section( ) (sección de información de empalme) junto con el tiempo de empalme. El servidor acusará recibo del mensaje respondiendo con un mensaje Cue\_Response (respuesta de aviso). El mensaje Cue\_Response consiste únicamente en un Splicing\_API\_Message (mensaje API de empalme) sin campo data( ) asociado, pero puede incluir un código de retorno. Si está criptado, el empalmador descriptará splice info section() antes de enviarlo al servidor.

Si el empalmador recibe un mensaje de aviso y detecta que está alterado, enviará un General Message al servidor con el código de resultado 117 (Mensaje de aviso no válido). El empalmador no enviará ningún mensaje Cue Request en este caso.

## 7.4.1 Mensaje Cue\_Request (petición de aviso)

El campo data( ) de este mensaje contiene la estructura Cue\_Request\_Data que se presenta en el cuadro 7-5.

| <b>Sintaxis</b>       | <b>Bytes</b> | <b>Tipo</b> |
|-----------------------|--------------|-------------|
| Cue Request Data {    |              |             |
| time()                |              |             |
| splice info section() |              |             |
|                       |              |             |

Cuadro 7-5/J.280 – Cue\_Request\_Data

time( ) (tiempo) – El empalmador deduce este tiempo del splice\_time( ) (tiempo de empalme) indicado en splice info\_section( ) del mensaje de aviso J.181. Si en splice info\_section de J.181 se ha indicado el modo empalme de componente, time( ) se referirá al tiempo de empalme por defecto que se indica en 7.5.2.1/J.181. En caso de que splice info\_section() no contenga un pts\_time() (tiempo de presentación) que sea necesario traducir, como en la instrucción splice schedule( $\overline{\phantom{a}}$ ) (plan de empalme), la estructura de tiempo se completará toda con 1s para denotar que no se especifica el tiempo. Corresponde al empalmador determinar cómo convertir el tiempo PTS en tiempo universal (UTC) para comunicar con el servidor. Este proceso puede variar según los empalmadores, dependiendo de cómo gestionen adecuadamente sus memorias intermedias internas. Véase la sintaxis de la estructura time( ) en 8.4.

splice info section( ) – Pueden encontrarse los detalles de esta estructura en la Rec. UIT-T J.181.

## 7.5 Mensajes de empalme

Una vez inicializado y configurado el empalmador, el servidor puede enviar un mensaje Splice Request para iniciar una sesión. Los dos mensajes que se devuelven a partir del mensaje Splice Request son Splice Response y SpliceComplete Response (respuesta de empalme terminado). El servidor enviará un mensaje Splice Request al menos 3 segundos antes del instante time() indicado en el mensaje **Splice Request**. Esto permite al empalmador actualizar su configuración y prepararse para el empalme. El tren del canal de inserción para dicha sesión debe comenzar entre 300 y 600 milisegundos antes del instante time( ). Debe enviarse una referencia de reloj de programas (PCR, program clock reference) en la primera unidad de acceso de vídeo del tren de canal de inserción, o antes de ella. El tren de vídeo del contenido de inserción comenzará con una cabecera de secuencia y una trama I. El empalmador podrá albergar al menos 10 mensajes

Splice Request en cola para una conexión API. Si la cola de mensajes del empalmador está llena, éste responderá con un código de resultado 114 (Cola de empalme llena).

Los detalles de la conexión física se proporcionan en el mensaje **Init Request**. Hay dos maneras de indicar cuáles son el canal en el múltiplex de inserción y qué identificador de paquete (PID, paquet identifier) que se van a utilizar:

- Si ServiceID (identificador de servicio) no es 0xFFFF en el mensaje Splice\_Request, el campo ServiceID especifica un número de la tabla de asociación de programas (PAT, program association table), al que corresponde una tabla de correspondencia de programa (PMT, program map table). La PAT y la PMT deben ser estables en el canal de inserción al menos 200 ms antes de enviar el mensaje **Splice Request** y deben mantenerse estables durante toda la sesión. Debe tratarse de tablas MPEG normalizadas actualizadas, según convenga.
- Si ServiceID es 0xFFFF, se utiliza la estructura splice\_elementary\_stream( ) (empalme de tren elemental) (PCR, vídeo, audio y PID de datos) en el mensaje Splice\_Request.

NOTA – Si se utiliza este método, el ServiceID se pondrá a 0xFFFF. El empalmador proporcionará al múltiplex de salida un tren de transporte MPEG-2 conforme, aunque el múltiplex de inserción no necesita incluir la PSI.

Es importante el orden en que se envían los mensajes de empalme. El primer mensaje enviado para una determinada secuencia de inserciones adosadas estará determinado por el valor time( ), mientras que todos los demás mensajes Splice\_Request pueden utilizar PriorSession (sesión anterior). El número PriorSession debe hacer referencia a una sesión existente que aún no se ha completado. En cualquier otro caso, se devuelve un error 123 señalando el PriorSession o el campo time( ).

El servidor elige los PID de los trenes elementales dentro de un múltiplex de inserción. Los PID no pueden ser comunes a dos sesiones adyacentes procedentes del mismo servidor y enviadas a través del mismo múltiplex de inserción, puesto que los trenes de sesiones adyacentes en ocasiones pueden solaparse ligeramente en el tiempo por requisitos de esta API.

## 7.5.1 Mensaje Splice\_Request (petición de empalme)

El campo data( ) de este mensaje contiene la estructura Splice\_Request\_Data que se presenta en el cuadro 7-6.

| <b>Sintaxis</b>                  | <b>Bytes</b>   | <b>Tipo</b> |
|----------------------------------|----------------|-------------|
| Splice Request Data {            |                |             |
| <b>SessionID</b>                 | 4              | uimsbf      |
| <b>PriorSession</b>              | $\overline{4}$ | uimsbf      |
| time()                           |                |             |
| <b>ServiceID</b>                 | 2              | uimsbf      |
| If (ServiceID = $0x$ FFFF)       |                |             |
|                                  |                |             |
| <b>PerPID</b>                    | 2              | uimsbf      |
| <b>PIDCount</b>                  | $\overline{4}$ | uimsbf      |
| for $(i=0; j<$ PidCount; $j++$ ) |                |             |
| splice elementary stream ()      |                |             |
|                                  |                |             |

Cuadro 7-6/J.280 – Splice\_Request\_Data

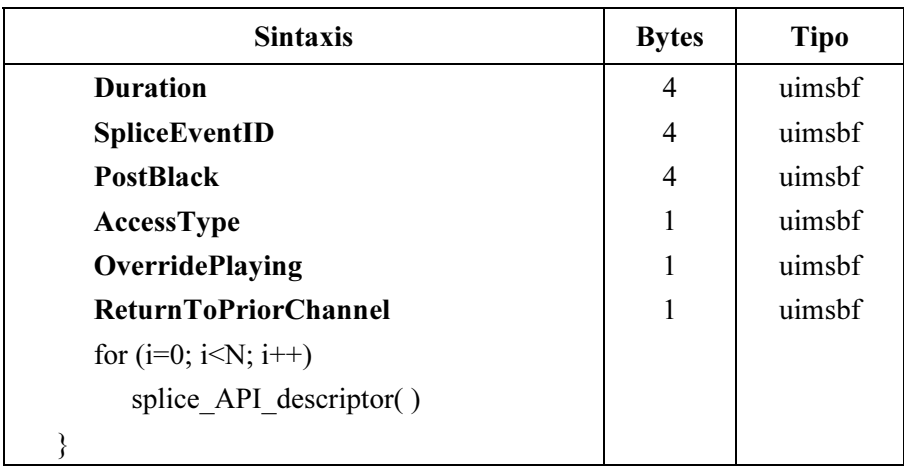

#### Cuadro 7-6/J.280 – Splice\_Request\_Data

SessionID – Identificador de la sesión. Se utiliza para distinguir esta petición de otras peticiones que estén expidiéndose o vayan a expedirse. No se permite que haya múltiples mensajes Splice Request concurrentes con el mismo SessionID. Si se utiliza ExtendedData Request (petición de datos ampliados), deberá recibirse una ExtendedData\_Response (respuesta de datos ampliados) para el SessionID antes de que éste pueda volver a utilizarse.

PriorSession – Este campo facilita las inserciones adosadas. El valor de este campo contendrá el SessionID de la sesión inmediatamente anterior. Si es 0xFFFFFFFF, esta sesión utiliza el valor time() para iniciar su inserción, en vez del SessionID de la sesión anterior. Este campo tendrá un SessionID válido únicamente cuando la sesión inmediatamente anterior proceda del mismo servidor. El campo time( ) debe utilizarse en vez del campo PriorSession cuando se creen inserciones adosadas procedentes de diversos servidores.

time( ) – Es el instante de empalme del evento. Este campo será normalmente el campo time( ) del mensaje Cue Request que se reenvía al empalmador. En eventos no iniciados mediante Cue\_Request, se tratará del momento en que el servidor pretenda forzar un evento de empalme. No se tendrá en cuenta este campo si PriorSession no es igual a 0xFFFFFFFF. Si este valor no está relacionado con un mensaje de aviso J.181, puede variar de un empalmador a otro el momento en que ocurre realmente el empalme, dependiendo de su memoria intermedia y del tipo de empalme. Véase en 8.4 la sintaxis de la estructura de time( ).

ServiceID – Es el número de programa del canal en el múltiplex de inserción que se empalmará en lugar del canal primario. Si está puesto a 0xFFFF, se necesita conocer el splice elementary stream( ) y el PIDCount (total de PID).

PCR (referencia de reloj de programa) – Indica el PID de la PCR.

PIDCount (total de PID) – Es el número de PID en el canal de inserción (excluido el PID de la PCR).

Duration (duración) – Es el número de tics del reloj a 90 kHz que el servidor pide al empalmador que inserte. Este campo puede anular el valor de duración J.181. Puede ponerse a 0 para indicar al empalmador que conecte al canal de inserción hasta que llegue una nueva Splice Request.

SpliceEventID (identificador de evento de empalme) – Se utiliza para relacionar este evento de inserción con el mensaje de aviso J.181 que puede haber originado el empalme. Debe ser equivalente al splice\_event\_id (identificador de evento de empalme) de la instrucción splice\_insert (instertar empalme) del correspondiente mensaje de aviso J.181. Este valor debe ser idéntico en todos los mensajes Splice Request que pertenezcan al mismo mensaje de aviso J.181. En el caso de un evento no iniciado por un mensaje de aviso J.181, este campo se pondrá a 0xFFFFFFFF.

PostBlack (negro posterior) – Es el número de tics del reloj a 90 kHz de vídeo en negro y audio mudo que han de reproducirse después de reproducir el contenido de inserción. El intervalo PostBlack va después de Duration y no se incluye en ese tiempo. Si no se solicita ningún PostBlack, este campo se pondrá a 0. A los efectos de la bandera OverridePlaying, no se considera que PostBlack es parte de la inserción que se reproduce.

AccessType (tipo de acceso) – Indica el tipo de acceso que tiene la conexión. Se trata de un entero de 0 a 9, representando 0 la menor prioridad y 9 la mayor.

OverridePlaying – Cuando esta bandera es 0, esta petición Splice\_Request no puede anular una inserción que se está reproduciendo. Si esta bandera se pone a 1, esta petición Splice Request anulará cualquier inserción de prioridad igual o inferior que se reproduzca en ese momento. Se considera como inserción que se está reproduciendo la que ocurre entre los puntos splice-in y splice-out.

ReturnToPriorChannel (volver al canal anterior) – Cuando esta bandera es 0, el empalmador no volverá al canal primario ni al canal de inserción anulado una vez ejecutada la petición Splice Request. Se espera la emisión de otra petición Splice Request antes de que se complete la inserción. Si no se recibe una nueva Splice Request, el empalmador dejará de transmitir a través de este canal de salida. Si esta bandera se pone a 1, el empalmador volverá al canal anterior a menos que reciba una Splice\_Request que indique lo contrario.

splice API descriptor( ) (descriptor API de empalme) – Es un descriptor que debe seguir a la sintaxis que se define en 8.5. playback descriptor( ) (descriptor de reproducción) y muxpriority descriptor( ) (descriptor de prioridad del múltiplex) son descriptores adecuados para esta cláusula.

## 7.5.2 Mensaje Splice\_Response (respuesta de empalme)

El mensaje Splice Response no contiene datos y acusa la recepción del mensaje Splice Request. Este mensaje puede contener un código de error, de ser necesario.

## 7.5.3 Mensaje SpliceComplete\_Response (respuesta de empalme terminado)

El mensaje SpliceComplete Response se envía al inicio y al final de una inserción, también para las inserciones adosadas. Por ejemplo, cuando se reproducen dos contenidos, se devuelven cuatro mensajes SpliceComplete Response, uno al principio del primer contenido, uno cuando se ha completado la inserción, uno al principio del segundo contenido y uno cuando se ha completado la inserción. El código de resultado en la cabecera indicará adecuadamente el motivo de fallo, si no se realiza el empalme, para que el servidor pueda tomar las medidas adecuadas. El splice-in y splice-out son eventos distintos que deben tratarse como tales. Si no se realiza el empalme entre dos contenidos, el evento de salida (splice-out) indicará que el estado es normal, si el contenido vigente se ha reproducido íntegramente. El mensaje SpliceComplete Response se enviará inmediatamente en caso de fallo de cualquier evento de empalme, sin esperar a que termine la duración prevista del contenido insertado.

El campo data( ) de este mensaje contiene la estructura SpliceComplete\_Response\_Data que se indica en el cuadro 7-7.

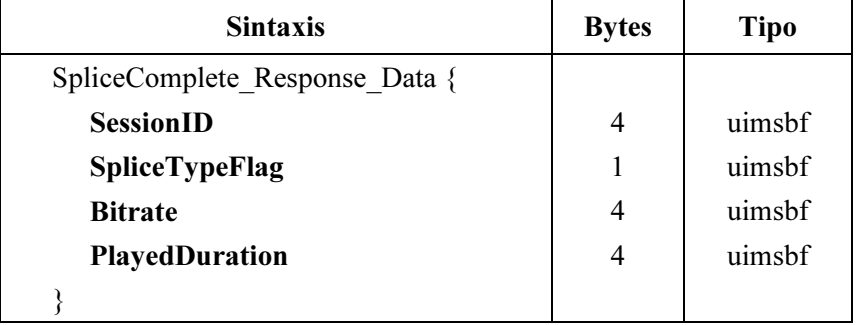

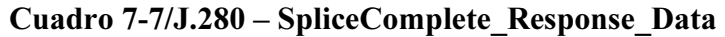

SessionID – Es el SessionID que el mensaje Splice\_Request ha utilizado.

SpliceTypeFlag (bandera de tipo de empalme) – Este campo se pondrá a 0 para indicar un splice-in (comienzo) y a 1 para indicar un splice-out (fin).

Bitrate (velocidad binaria) – En el caso de un splice-out, es la velocidad binaria media de la sesión. Este campo se expresa en bits por segundo (bit/s), incluida la tara del paquete de transporte de este canal.

PlayedDuration (duración de la reproducción) – En el caso de un splice-out, es el número de tics de reloj a 90 kHz que ha durado realmente la reproducción.

## 7.6 Mensajes de actividad

Una vez completada la inicialización, el servidor puede enviar mensajes Alive Request (petición de actividad) para asegurarse de que el empalmador está aún activo. Cada mensaje Alive Response (respuesta de actividad) contiene una indicación del estado del empalmador que se envía al servidor (estado del dispositivo). Si no ha habido actividad en la conexión TCP/IP durante los 60 segundos anteriores, deberá enviarse un mensaje Alive\_Request.

## 7.6.1 Mensaje Alive\_Request (petición de actividad)

El campo data( ) del mensaje Alive\_Request contiene la estructura Alive\_Request\_Data que se indica en el cuadro 7-8.

| <b>Sintaxis</b>      | <b>Bytes</b> | <b>Tipo</b> |
|----------------------|--------------|-------------|
| Alive Request Data { |              |             |
| time()               |              |             |
|                      |              |             |

Cuadro 7-8/J.280 – Alive\_Request\_Data

time( ) – Es el reloj actual en tiempo universal (UTC) del dispositivo emisor, su valor en un momento lo más cercano posible al envío del mensaje. Lo utilizan el empalmador y el servidor para comprobar hasta qué punto están sincronizados los dos sistemas. No se pretende que de esta manera se puedan sincronizar correctamente los sistemas para hacer un empalme fiable, pero los implementadores pueden utilizarlo de la manera que prefieran. Véase en 8.4 la sintaxis de la estructura time( ).

## 7.6.2 Mensaje Alive\_Response (respuesta de actividad)

El campo data() del mensaje Alive Response contiene la estructura Alive Response Data que se indica en el cuadro 7-9.

| <b>Sintaxis</b>       | <b>Bytes</b> | <b>Tipo</b> |
|-----------------------|--------------|-------------|
| Alive Response Data { |              |             |
| <b>State</b>          | 4            | uimsbf      |
| <b>SessionID</b>      | 4            | uimsbf      |
| time()                |              |             |
|                       |              |             |

Cuadro 7-9/J.280 – Alive\_Response\_Data

State (estado) – Describe el estado del canal de salida.

| Estado | Descripción              |
|--------|--------------------------|
| 0x00   | No hay salida            |
| 0x01   | En el canal primario     |
| 0x02   | En el canal de inserción |

Cuadro 7-10/J.280 – Estados del mensaje Alive\_Response

SessionID – Es el SessionID de la inserción que se reproduce en ese momento. Sólo es válido cuando se tiene el valor de estado (State) =  $0x02$ .

time( ) – Es el reloj actual en tiempo universal (UTC) del dispositivo emisor, su valor en un momento lo más cercano posible al envío del mensaje. Lo utilizan el empalmador y el servidor para comprobar hasta qué punto están sincronizados los dos sistemas. No se pretende que de esta manera se puedan sincronizar correctamente los sistemas para hacer un empalme fiable, pero los implementadores pueden utilizarlo como prefieran. Véase en 8.4 la sintaxis de la estructura time( ).

## 7.7 Mensajes de datos ampliados

Se trata de una estructura definida por el empalmador para enviar datos detallados sobre la reproducción al servidor. Una vez recibido el mensaje SpliceComplete\_Response pueden extraerse los datos ampliados utilizando ExtendedData\_Request (petición de datos ampliados). Este mensaje tiene el mismo SessionID que la configuración de la sesión y el mensaje SpliceComplete\_Response.

## 7.7.1 Mensaje ExtendedData\_Request (petición de datos ampliados)

El campo data( ) de este mensaje contiene la estructura ExtendedData\_Request\_Data que se indica en el cuadro 7-11.

| <b>Sintaxis</b>             | <b>Bytes</b> | <b>Tipo</b> |
|-----------------------------|--------------|-------------|
| ExtendedData Request Data { |              |             |
| <b>SessionID</b>            | 4            | uimsbf      |
| <b>ExtendedDataType</b>     | 4            | uimsbf      |
|                             |              |             |

Cuadro 7-11/J.280 – ExtendedData\_Request\_Data

SessionID – Es el SessionID de la sesión terminada.

ExtendedDataType (tipo de datos ampliados) – Es el tipo de datos que el empalmador solicita y se van a comunicar en el mensaje ExtendedData Response (respuesta de datos ampliados). Este valor puede ponerse a 0xFFFFFFFF para indicar el tipo de datos por defecto. Esta Recomendación reserva los valores entre 0x00000000 y 0x7FFFFFFF para normalización posterior. Los valores entre 0x80000000 y 0xFFFFFFFE se destina a la utilización exclusiva de los proveedores.

## 7.7.2 Mensaje ExtendedData\_Response (respuesta de datos ampliados)

El servidor utilizará el campo MessageSize (tamaño del mensaje) para determinar la cantidad de datos que han de leerse en el mensaje ExtendedData Response.

El campo data( ) de este mensaje contiene la estructura ExtendedData\_Response\_Data que se indica en el cuadro 7-12.

| <b>Sintaxis</b>              | <b>Bytes</b> | Tipo   |
|------------------------------|--------------|--------|
| ExtendedData Response Data { |              |        |
| <b>SessionID</b>             |              | uimsbf |
| for $(i=0; i \le n; i++)$    |              |        |
| splice API descriptor()      |              |        |
|                              |              |        |

Cuadro 7-12/J.280 – ExtendedData\_Response\_Data

SessionID – Es el SessionID para el cual estos datos son válidos.

splice API descriptor( ) – Descriptor del formato expuesto en 8.5, definido por el empalmador.

## 7.8 Mensajes de cancelación

El servidor puede enviar un mensaje Abort\_Request (petición de cancelación) en cualquier momento, lo que hará que el empalmador vuelva inmediatamente al canal de inserción o al canal primario anulado. El empalmador enviará un mensaje Abort\_Response (respuesta de cancelación) para acusar recibo de la Abort\_Request. Se envía un SpliceComplete\_Response con código de resultado 116 (inserción cancelada) si la Abort\_Request ha causado un Splice-out de la inserción. Si no resultara necesario hacer un Splice-out, no se enviará ningún mensaje SpliceComplete\_Response.

También se anularán todas las inserciones adosadas pendientes vinculadas por el campo PriorSession del mensaje Splice Request al SessionID de un mensaje Abort Request. Se enviará otro mensaje de error para cada SessionID cancelado. Considérese el siguiente ejemplo: aviso de tres inserciones en secuencia dentro de un bloque de tiempo: el primer evento está determinado por un valor tiempo; el segundo evento está vinculado al primer SessionID mediante PriorSession; el tercer evento está vinculado al segundo SessionID utilizando el mismo PriorSession. En este ejemplo, si se cancela el primer evento de inserción, también se cancelarán los dos eventos de inserción posteriores. El mensaje de cancelación no cancela ninguna inserción que utilice una conexión API diferente entre un servidor y el empalmador. Para el siguiente empalme en el canal primario es preciso que PriorSession en el mensaje de empalme sea 0xFFFFFFFF.

## 7.9 Mensaje Abort\_Request (petición de cancelación)

El campo data( ) de este mensaje contiene la estructura Abort\_Request\_Data que se indica en el cuadro 7-13.

## Cuadro 7-13/J.280 – Abort\_Request Data

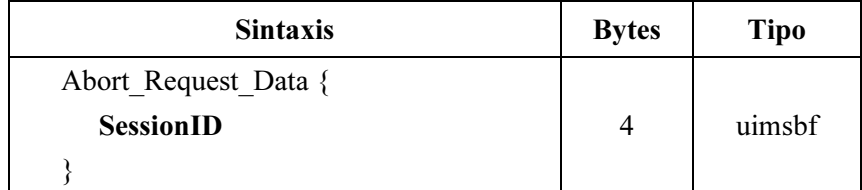

SessionID – Identificador de la sesión a cancelar, así como todas las sesiones posteriores vinculadas mediante el campo PriorSession.

#### 7.10 Mensaje Abort\_Response (respuesta de cancelación)

El mensaje Abort\_Response no contiene datos e indica que se ha recibido el mensaje Abort Request. Ese mensaje puede incluir un código de resultado, de ser necesario.

## 7.11 Peticiones de parámetros de configuración

El sistema puede comunicar la configuración actual de la conexión API, que incluye parte de la información de Init Request. El mensaje GetConfig Request (petición de configuración) no contiene datos adicionales.

## 7.11.1 Mensaje GetConfig\_Request (petición de configuración)

El mensaje GetConfig\_Request no contiene datos.

#### 7.11.2 Mensaje GetConfig\_Response (respuesta de configuración)

El campo data( ) de este mensaje contiene la estructura GetConfig\_Response\_Data que se indica en el cuadro 7-14.

| <b>Sintaxis</b>           | <b>Bytes</b> | <b>Tipo</b>   |
|---------------------------|--------------|---------------|
| GetConfig Response Data { |              |               |
| <b>ChannelName</b>        | 32           | <b>String</b> |
| Hardware Config()         |              |               |
| TS_program_map section()  |              |               |
|                           |              |               |

Cuadro 7-14/J.280 – GetConfig\_Response Data

ChannelName (nombre del canal) – Es el nombre lógico que se da al canal de salida de esta conexión.

Hardware Config( ) (configuración de soporte físico) – Véase en 8.2 la sintaxis de la estructura Hardware Config( ).

TS\_program\_map\_section( ) (sección de correspondencia de programas del tren de transporte) – Se trata de toda la sección PMT del canal de salida, como se define en la Rec. UIT-T H.222.0 | ISO/CEI 13818-1. Si el empalmador modifica la tabla PMT, debe indicar este cambio al servidor con un código de resultado 128 en el mensaje General\_Response.

## 7.12 Mensaje General\_Response (respuesta general)

Se utiliza para transportar información asíncrona entre el servidor y el empalmador. No hay campo data( ) asociado con este mensaje. En él puede enviarse cualquier código de resultado. Este tipo de mensaje se utilizará normalmente para indicar cambios en la PMT del canal de salida o mensajes de petición no válidos.

#### 8 Estructuras adicionales

#### 8.1 Version (versión)

La estructura Version se utiliza para actualizar el número de versión en la API. En previsión de una evolución de la interfaz, la versión se especifica en los mensajes Init\_Request e Init\_Response para asegurarse de que el empalmador soporta la misma versión que el servidor.

| <b>Sintaxis</b>     | <b>Bytes</b> | <b>Tipo</b> |
|---------------------|--------------|-------------|
| Version $\{$        |              |             |
| <b>Revision Num</b> |              | uimsbf      |
|                     |              |             |

Cuadro 8-1/J.280 – Versión( )

Revision Num (número de revisión) – Este campo es cero en esta versión.

#### 8.2 Hardware Config

Esta estructura describe la interfaz de soporte físico entre el servidor y el empalmador. Es importante que el empalmador conozca exactamente dónde está conectado el servidor, para poder conocer la referencia del múltiplex. Un ejemplo de este enlace sería una conexión DVB-ASI entre el servidor y el empalmador.

| <b>Sintaxis</b>               | <b>Bytes</b> | <b>Tipo</b> |
|-------------------------------|--------------|-------------|
| Hardware Config {             |              |             |
| Length                        | 2            | uimsbf      |
| <b>Chassis</b>                | 2            | uimsbf      |
| Card                          | 2            | uimsbf      |
| Port                          | 2            | uimsbf      |
| <b>Logical Multiplex Type</b> | 2            | uimsbf      |
| <b>Logical Multiplex</b>      |              | uimsbf      |
|                               |              |             |

Cuadro 8-2/J.280 – Hardware\_Config( )

Length (longitud) – Este campo da la longitud, en bytes, de la estructura según este campo.

Chassis (chasis) – Es un entero que indica a qué chasis del empalmador está conectado el múltiplex de inserción del servidor. Cuando la tarjeta esté etiquetada alfabéticamente, se indicará el número entero correspondiente (es decir,  $A - 1$ ;  $B - 2$ ; etc.).

Card (tarjeta) – Es un entero que indica la tarjeta del empalmador a la que está conectado el múltiplex de inserción del servidor. Cuando la tarjeta esté etiquetada alfabéticamente, se indicará el número entero correspondiente (es decir,  $A - 1$ ;  $B - 2$ ; etc.).

Port (puerto) – Es el número de puerto del soporte físico al que está conectado el múltiplex de inserción del servidor.

Logical Multiplex Type (tipo de múltiplex lógico) – Valor que se extrae del cuadro 8-3.

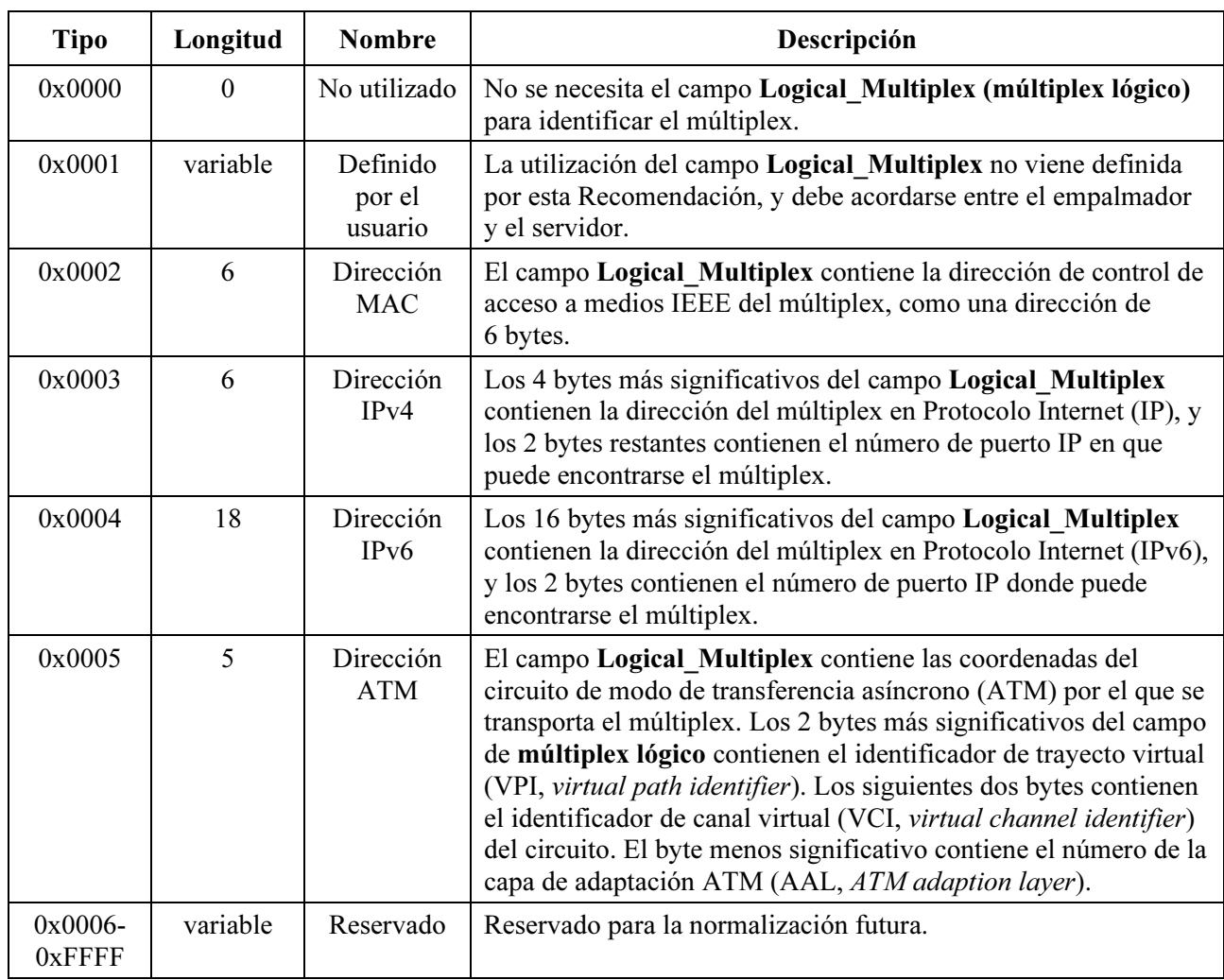

## Cuadro 8-3/J.280 – Tipo de múltiplex lógico

Logical Multiplex – Si Port (puerto) transporta varios múltiplex de inserción hacia una sola entrada, este campo permite al empalmador determinar cuál utilizar al realizar el empalme procedente del servidor. El significado y el formato de este campo están definidos por el campo Logical Multiplex Type (tipo de múltiplex lógico). En caso de que se requiera una definición no normalizada de Logical\_Multiplex, se pondrá a 1 el campo Logical\_Multiplex\_Type para indicar definido por el usuario.

## 8.3 splice elementary stream( ) (tren elemental del empalme)

Los identificadores de paquete (PID) individualizan partes del tren de transporte, vídeo, audio, datos, etc. Esta estructura se utiliza para describir uno de los elementos del programa en el MPTS. El mensaje Splice Request puede contener una estructura splice elementary stream() para cada uno de los componentes del tren de transporte (excepto para el PID de la PCR). Los StreamTypes (tipos de tren) se basan en las definiciones de la tabla PMT MPEG.

Esta Recomendación no define la correspondencia entre varios PID de audio/vídeo/datos y un PID de salida. Tampoco define el comportamiento del empalmador cuando haya una diferencia entre el canal de inserción y el canal primario en el número de pistas de audio (hay otras o faltan algunas).

| <b>Sintaxis</b>            | <b>Bytes</b>   | <b>Tipo</b> |
|----------------------------|----------------|-------------|
| splice elementary stream { |                |             |
| Length                     | 1              | uimsbf      |
| <b>PID</b>                 | $\overline{2}$ | uimsbf      |
| <b>StreamType</b>          | $\overline{2}$ | uimsbf      |
| AvgBitrate                 | 4              | uimsbf      |
| <b>MaxBitrate</b>          | 4              | uimsbf      |
| <b>MinBitrate</b>          | 4              | uimsbf      |
| <b>HResolution</b>         | 2              | uimsbf      |
| <b>VResolution</b>         | $\overline{2}$ | uimsbf      |
| for $(i=0; i< N; i++)$     |                |             |
| descriptor()               |                |             |
|                            |                |             |

Cuadro  $8-4$ /J.280 – splice elementary stream()

Se requiere el PID de la PCR.

**Length (longitud)** – Longitud total de la estructura splice elementary stream( ).

PID (identificador de paquete) – Es el número PID que se está utilizando. Se trata de un campo de 2 bytes (16 bits) que contendrá el PID de 13 bits alineados a la derecha como un entero de 16 bits (0x0000 a 0x1FFF).

StreamType (tipo de tren) – Es el tipo de PID (audio, vídeo, etc.). Este número corresponde a la especificación de la PMT de la Rec. UIT-T H.222.0 | ISO/CEI 13818-1.

AvgBitrate (velocidad binaria media) – Es la velocidad binaria media para todo el contenido de este PID (en bits por segundo, bit/s), a la que se ha codificado el contenido. Este valor se pone a 0xFFFFFFFF si se desconoce la velocidad binaria de codificación.

MaxBitrate (velocidad binaria máxima) – Es la velocidad binaria máxima de este PID. Se pone a 0xFFFFFFFF si se desconoce la velocidad binaria.

MinBitrate (velocidad binaria mínima) – Es la velocidad binaria mínima para este PID. Se pone a 0xFFFFFFFF si se desconoce la velocidad binaria.

HResolution (resolución horizontal) – Es la anchura en número de píxels de las imágenes de vídeo que utilizan este PID. Si el PID no contiene imágenes de vídeo, o si el servidor no puede proporcionar este valor, se pondrá a 0xFFFF.

VResolution (resolución vertical) – Es la altura en número de píxels de las imágenes de vídeo que utilizan este PID. Si el PID no contiene imágenes de vídeo, o el servidor no puede proporcionar este valor, se pondrá a 0xFFFF.

descriptor( ) – Puede ser cualquier descriptor válido que se utilice en una PMT. Para múltiples PID de audio, es necesario utilizar los descriptores de lenguaje definidos en la Rec. UIT−T H.222.0 |ISO/CEI 13818-1.

## 8.4 Definición del campo time( )

La estructura time se utiliza para definir diversos instantes de empalme en esta Recomendación.

Cuadro 8-5/J.280 – time( )

| <b>Sintaxis</b>     | <b>Bytes</b> | <b>Tipo</b> |
|---------------------|--------------|-------------|
| time $\{$           |              |             |
| <b>Seconds</b>      |              | uimsbf      |
| <b>MicroSeconds</b> |              | uimsbf      |
|                     |              |             |

Seconds (segundos) – Segundos pasados desde las 12:00 AM del 1 de enero de 1970, tiempo universal (UTC).

MicroSeconds (microsegundos) – Diferencia del campo Seconds en microsegundos.

## 8.5 Definición del campo splice\_API\_descriptor( ) (descriptor API de empalme)

Se trata de un modelo para añadir descriptores en cualquier mensaje definido en esta Recomendación. Pueden utilizar descriptores los mensajes Splice\_Request, ExtendedData Response e Init Request. La utilización de descriptores en los mensajes definidos por la presente Recomendación es facultativa. En el cuadro 8-6 se expone el formato general de los descriptores utilizados en esta norma.

| <b>Sintaxis</b>              | <b>Bytes</b> | <b>Tipo</b> |
|------------------------------|--------------|-------------|
| splice API descriptor $\{$   |              |             |
| <b>Splice Descriptor Tag</b> |              | uimsbf      |
| <b>Descriptor Length</b>     |              | uimsbf      |
| Splice API Identifier        | 4            | uimsbf      |
| for $(i=0; i \le n; i++)$    |              |             |
| Private Byte                 |              | uimsbf      |
|                              |              |             |

Cuadro  $8-6$ /J.280 – splice api descriptor()

Splice Descriptor Tag (etiqueta de descriptor de empalme) – Es un valor entre 0x00 y 0xFF que indica el descriptor que se está utilizando. Los valores de etiqueta 0x00 a 0xFF se reservan para esta Recomendación. Los proveedores pueden utilizar un Splice\_API\_Identifier (identificador API de empalme) propio para disponer de una gama de etiquetas más amplia y de un método más robusto para añadir descriptores propios.

Descriptor Length (longitud del descriptor) – Indica la longitud, en bytes, del descriptor que sigue a este campo. Los descriptores están limitados a 256 bytes, por lo que el valor de este campo se limita a 254.

Splice\_API\_Identifier (identificador API de empalme) – Es el identificador de la organización que ha definido este descriptor. El identificador de todos los descriptores de la presente Recomendación es 0x53415049 (ASCII "SAPI"). Se ha elegido este valor para evitar coincidencias con descriptores de cualquier otro identificador conocido.

Private\_Byte (byte privado) – El resto del descriptor está dedicado a campos de datos requeridos por el descriptor que se define.

# 8.5.1 Definiciones del campo playback\_descriptor( ) (descriptor de reproducción)

playback\_descriptor( ) es una implementación del splice\_API\_descriptor( ) que se utiliza en el mensaje Splice\_Request.

La velocidad de reproducción, definida como la velocidad media del canal de salida durante un periodo de un segundo es uno de los criterios de cancelación. Se recomienda que la ventana de promediación de la velocidad se desplace por intervalos de un segundo o menos

| <b>Sintaxis</b>              | <b>Bytes</b> | <b>Tipo</b> |
|------------------------------|--------------|-------------|
| playback descriptor {        |              |             |
| <b>Splice Descriptor Tag</b> |              | uimsbf      |
| <b>Descriptor Length</b>     |              | uimsbf      |
| Splice API Identifier        | 4            | uimsbf      |
| <b>BitrateRule</b>           |              | uimsbf      |
| <b>MinPlaybackRate</b>       | 4            | uimsbf      |
|                              |              |             |

Cuadro 8-7/J.280 – playback\_descriptor( )

Splice Descriptor Tag –  $0x01$ .

DescriptorLength – 0x09.

Splice API Identifier  $- 0x53415049$ , ASCII "SAPI".

BitrateRule (regla de velocidad binaria) – Bandera utilizada para indicar las reglas aplicables a MinPlaybackRate (velocidad de reproducción mínima).

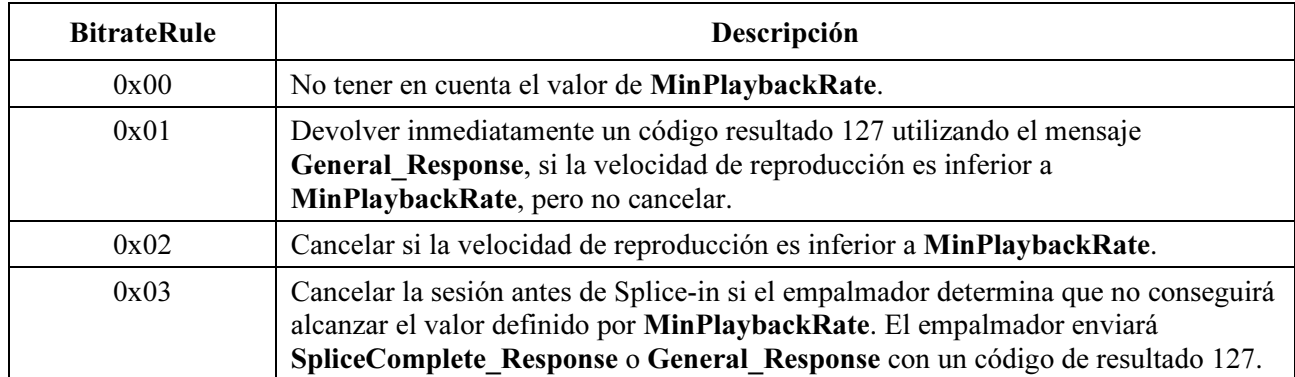

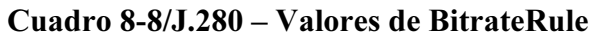

MinPlaybackRate (velocidad de reproducción mínima) – Es la velocidad binaria media mínima del canal de salida calculada para todos los intervalos de un segundo de la duración del empalme, el límite inferior de reproducción por debajo del cual se aplicará BitrateRule. Poner este valor a 0 indica que no hay una velocidad mínima.

## 8.5.2 Definiciones del campo muxpriority\_descriptor( ) (descriptor de prioridad del múltiplex)

muxpriority descriptor( ) es una implementación de splice API descriptor( ) que se utiliza en el mensaje Splice\_Request.

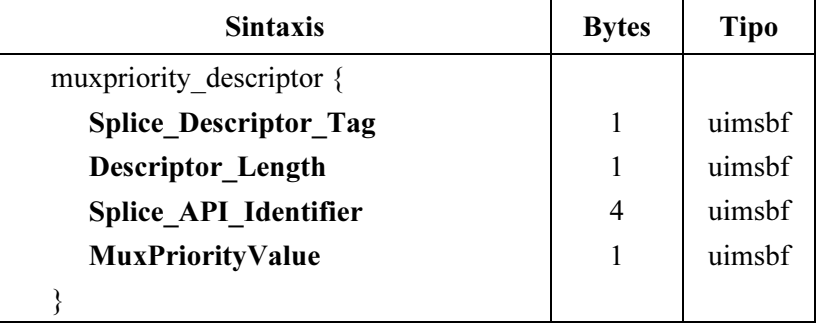

## Cuadro 8-9/J.280 – muxpriority\_descriptor( )

Splice\_Descriptor\_Tag  $-0x02$ 

DescriptorLength – 0x05

Splice API Identifier  $- 0x53415049$ , ASCII "SAPI".

MuxPriorityValue (valor de prioridad del múltiplex) – Un número entre 1 y 10 (siendo 1 el valor más bajo, 5 el valor medio y 10 el más alto). Este número modifica el MuxPriorityValue almacenado para canal primario en el empalmador. Un MuxPriorityValue de 5 no modificará la prioridad de los canales de salida. Un MuxPriorityValue inferior a 5 reducirá el nivel de prioridad del canal de salida y un MuxPriorityValue superior a 5 aumentará la prioridad de los canales de salida.

Al utilizar MuxPriorityValue no se garantiza que el contenido se reproducirá con un nivel específico de calidad. El efecto real de MuxPriorityValue depende de toda la configuración del múltiplex empalmado y de la reducción de velocidad binaria total del múltiplex que el empalmador tenga que hacer en un momento dado. También depende del funcionamiento del empalmador y, por tanto, se trata de un campo dependiente del proveedor del empalmador.

## 8.5.3 Definiciones del campo missing\_Primary\_Channel\_action\_descriptor( ) (falta descriptor de acción del canal primario)

missing Primary Channel action descriptor( ) es una implementación de splice API descriptor( ) que se utiliza en el mensaje Init\_Request.

Si el canal primario se ha cortado por cualquier motivo durante una inserción, es posible que el decodificador transmita una trama congelada de la última trama insertada al final de la inserción. Este descriptor permite indicar al empalmador que inserte un vídeo en negro y un audio mudo para vaciar la memoria intermedia del decodificador, en caso de que el canal primario ya no esté presente cuando normalmente habría de ser la fuente de audio y vídeo.

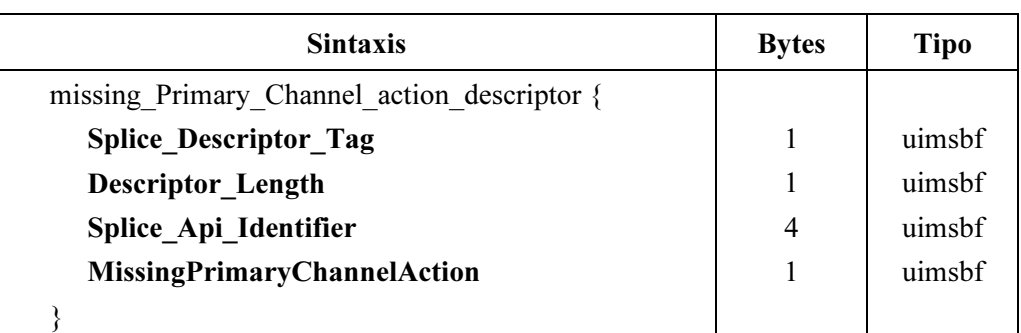

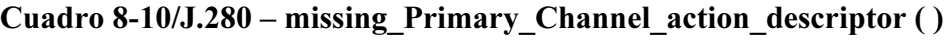

Splice\_Descriptor\_Tag – 0x03

DescriptorLength – 0x05

Splice API Identifier  $- 0x53415049$ , ASCII "SAPI".

MissingPrimaryChannelAction (falta acción del canal primario) – Este parámetro tiene tres valores posibles: 0, 1, y 2. El valor 0 significa que no se ha de hacer nada. El valor 1 significa que ha de insertarse una trama I en negro y una trama de audio mudo. El valor 2 significa que ha de continuar transmitiéndose el vídeo en negro y el audio mudo hasta el retorno de la señal primaria.

## 9 Sincronización temporal

Es necesario establecer una sincronización temporal debido a la diferencia de tiempo entre el servidor y el empalmador. El retardo en un mensaje TCP/IP es bastante impredecible y en parte depende de otros equipos de la red. Al sincronizar los dispositivos se tiene en cuenta este tiempo y se consigue un empalme muy exacto sin problemas para los retardos normales de la red. Se puede, pero no es obligatorio, utilizar el protocolo de tiempo de red (NTP, network time protocol) para mantener el servidor y el empalmador sincronizados. Es probable que los servidores ya realicen algún tipo de sincronización, constituyéndose así el servicio NTP y siendo el empalmador un cliente NTP. También puede utilizarse un servidor NTP de sistema anfitrión común de red, puesto que ya existirá normalmente en la cabecera del cable con infraestructura de red.

Un sistema de sincronización temporal debe mantener una diferencia de ± 15 ms entre el empalmador y el servidor. Esta exactitud de la sincronización temporal (es decir, diferencia de una trama de vídeo) se considera suficiente para el funcionamiento adecuado del servidor-empalmador conforme a esta Recomendación. El sistema puede utilizar mensajes Alive Request/Alive Response para detectar si dos dispositivos están adecuadamente sincronizados y avisar al operador si se pierde la sincronización.

El tren de bits que representa el canal primario está sometido a diversos retardos: el empalme en sentido ascendente, los enlaces de satélite y otros procesos de transmisión y acondicionamiento, que pueden variar entre milisegundos y segundos. De los valores de la PCR transportados en los trenes de transporte MPEG-2 puede obtenerse una referencia temporal del tren para compensar estos retardos. No obstante, estos retardos no afectan a la exactitud del mensaje de aviso incorporado en el canal primario. El mensaje de aviso utiliza la PCR para indicar el tiempo exacto de inserción, por lo que mantiene la exactitud original del contenido.

El servidor que proporciona el contenido del canal de inserción sólo conoce el tiempo del reloj (UTC), y ha sido programado con ventanas de inserción definidas según el tiempo del reloj. Ahora bien, es el empalmador el que debe indicarle en qué momento exactamente ha de empezar a difundir el contenido.

Cuando el empalmador recibe un tren de bit de programa, dicho tren ya ha sufrido todos los retardos. El empalmador puede tomar la PCR y relacionarla con el tiempo de reloj, y enviar a continuación un mensaje al servidor en el que se especifique el instante UTC exacto en el que ha de comenzar a difundir el contenido. El canal de inserción del servidor llega entonces al empalmador exactamente sincronizado con el canal primario, y puede conseguirse un empalme perfecto. Todos los retardos adicionales que ocurran dentro del empalmador son irrelevantes puesto que los trenes binarios de entrada estaban sincronizados.

## 10 Temporización del sistema

## 10.1 Flujo de señales para un empalme de inserción de programa digital (DPI)

En las figuras 4 y 5 se muestran detalles específicos de la utilización y ordenamiento de los diversos mensajes que permite esta API. La utilización efectiva de los mensajes API no se limita necesariamente a estos ejemplos.

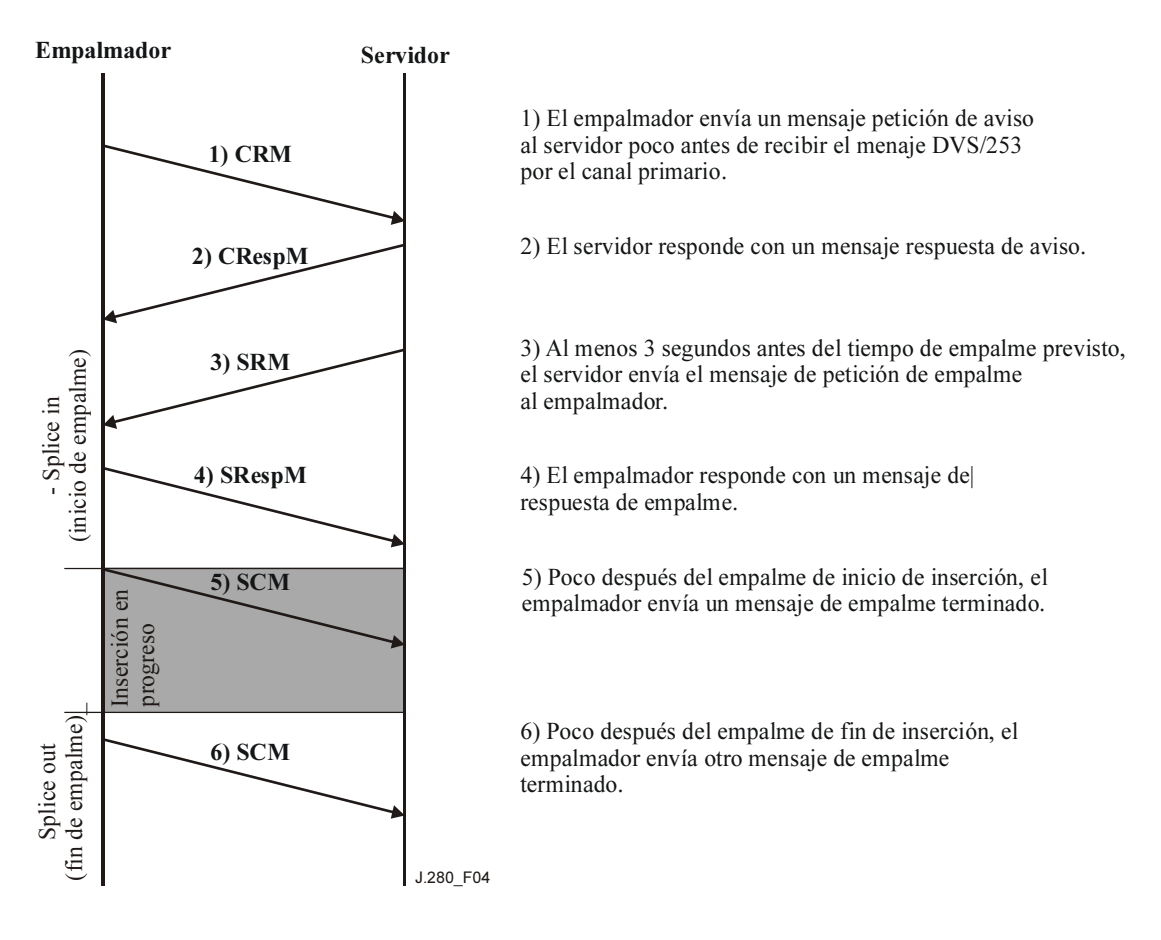

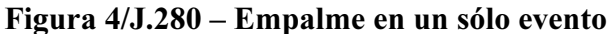

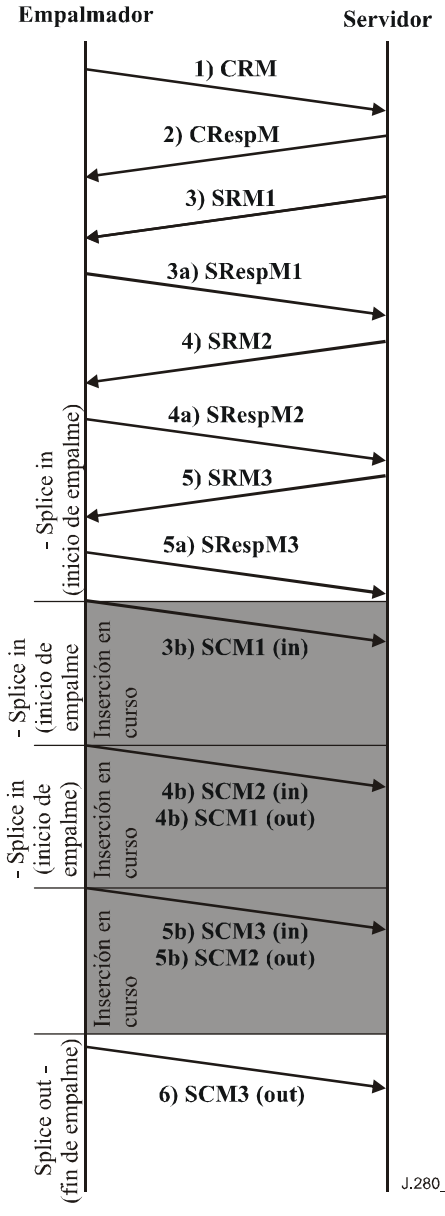

Servidor

1) El empalmador envía un mensaje petición de aviso al servidor poco después de recibir el mensaje DVS/253 por el canal primario.

2) El servidor responde con un mensaje respuesta de aviso.

3) Al menos 3 segundos antes del tiempo de empalme previsto, el servidor envía el primer mensaje de petición de empalme al empalmador. (3a) El empalmador responde con el primer mensaje de respuesta de empalme. (3b) Una vez realizado el primer empalme, el empalmador enviará al servidor el primer mensaje de empalme terminado.

4) Para el siguiente empalme, el empalmador debe recibir el siguiente mensaje de petición de empalme en cualquier momento desde el final del primer mensaje de petición de empalme hasta 3 segundos antes del momento de empalme previsto. (4a) El empalmador responde con el segundo mensaje de respuesta de empalme. (4b) Una vez terminado el primer empalme, el empalmador enviará dos mensajes de empalme terminado indicando el fin del primer empalme y el principio del segundo.

5) Para el tercer empalme, el empalmador debe recibir el siguiente mensaje de petición de empalme en cualquier momento desde el primer y el segundo mensaje de solicitud de empalme hasta 3 segundos antes del momento de empalme previsto. (5a) El empalmador responde con el tercer mensaje de respuesa de empalme. (5b) Una vez terminado el primer empalme, el empalmador enviará dos mensajes de empalme terminado indicando el fin del segundo empalme y el prncipio del tercero.

6) Poco después de terminar el tercer empalme, el empalmador envía otro mensaje de empalme terminado.

J.280\_F05

## Figura 5/J.280 – Empalme en varios eventos

## 10.2 Instante de iniciación de empalme de inserción de programa digital (DPI)

En la figura 6 se da la temporización exacta de los eventos que preceden la inserción de un programa (o anuncio). Los tiempos en una situación real pueden variar de la temporización que se muestra en la figura. Este intervalo de tiempo vale para las condiciones de arbitraje de prioridad que se indican en 6.2. También se muestra el funcionamiento con mensajes de aviso J.181.

En la figura, las líneas negras gruesas indican el flujo de información MPEG por el canal primario y el canal de inserción. Las líneas negras en trazo fino indican que la información MPEG no fluye en ese momento o es irrelevante (es decir, no se ha seleccionado para salir por el canal de salida).

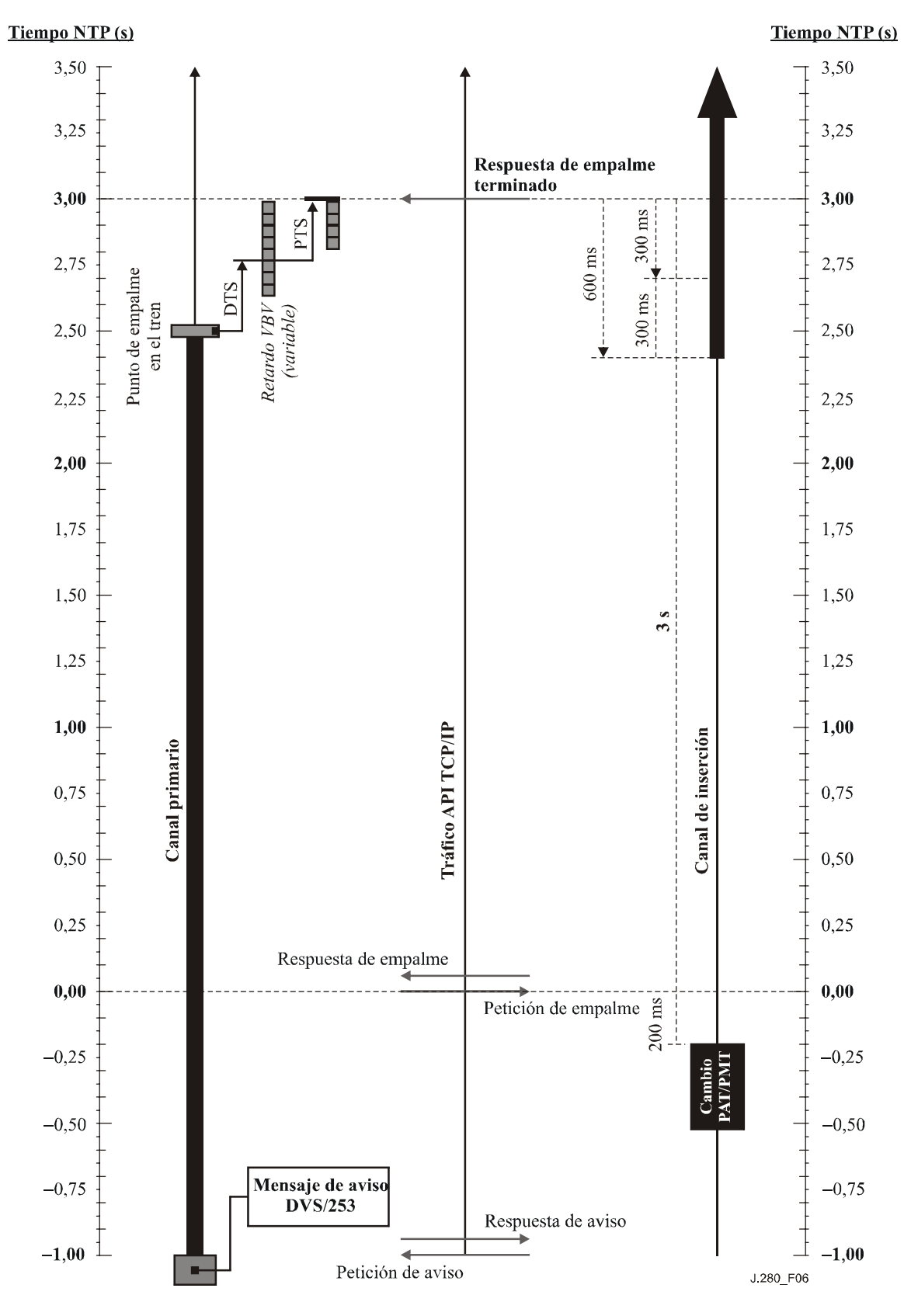

Figura 6/J.280 – Instante de iniciación de empalme DPI

# Apéndice I

# Códigos de resultado

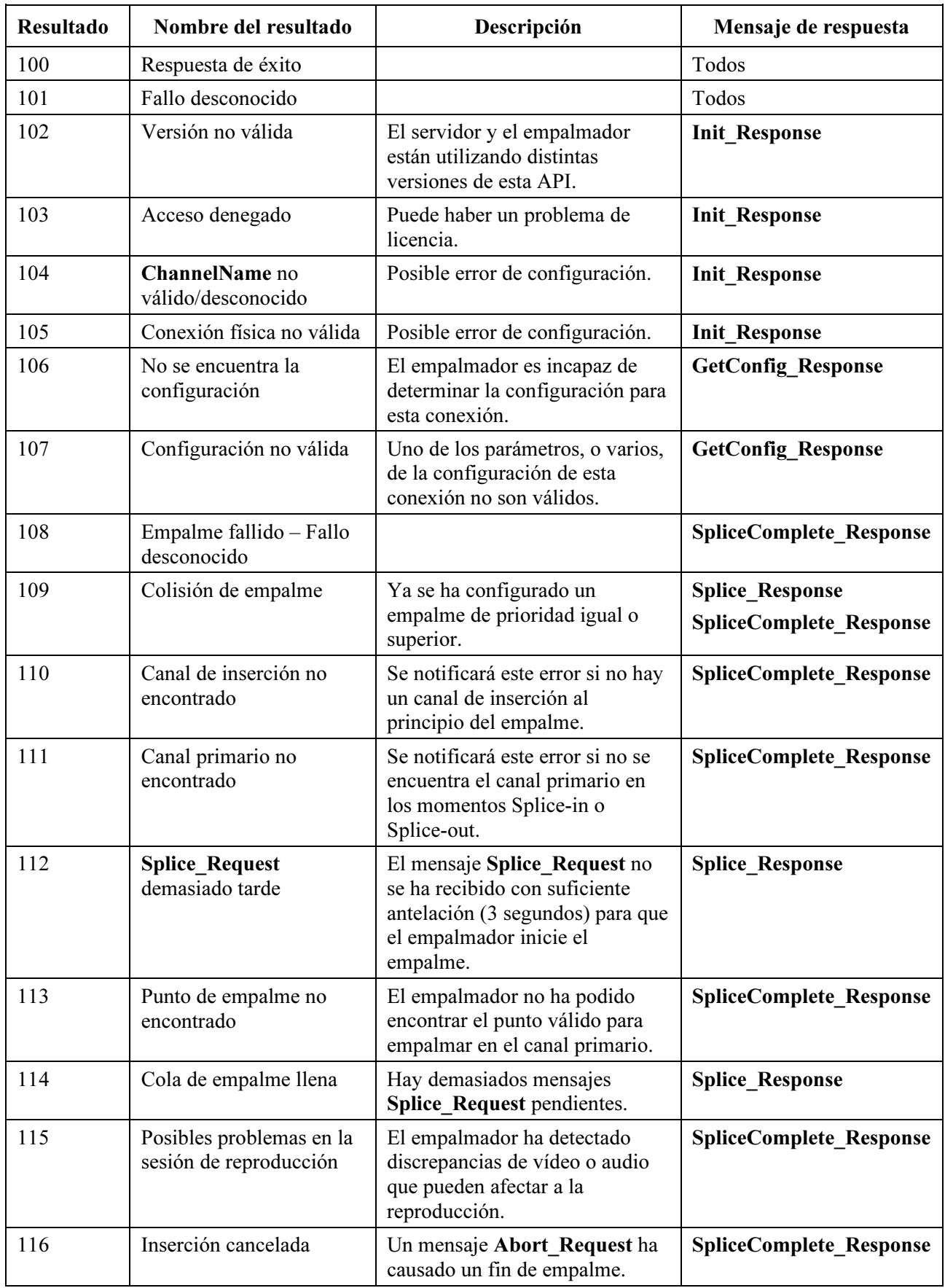

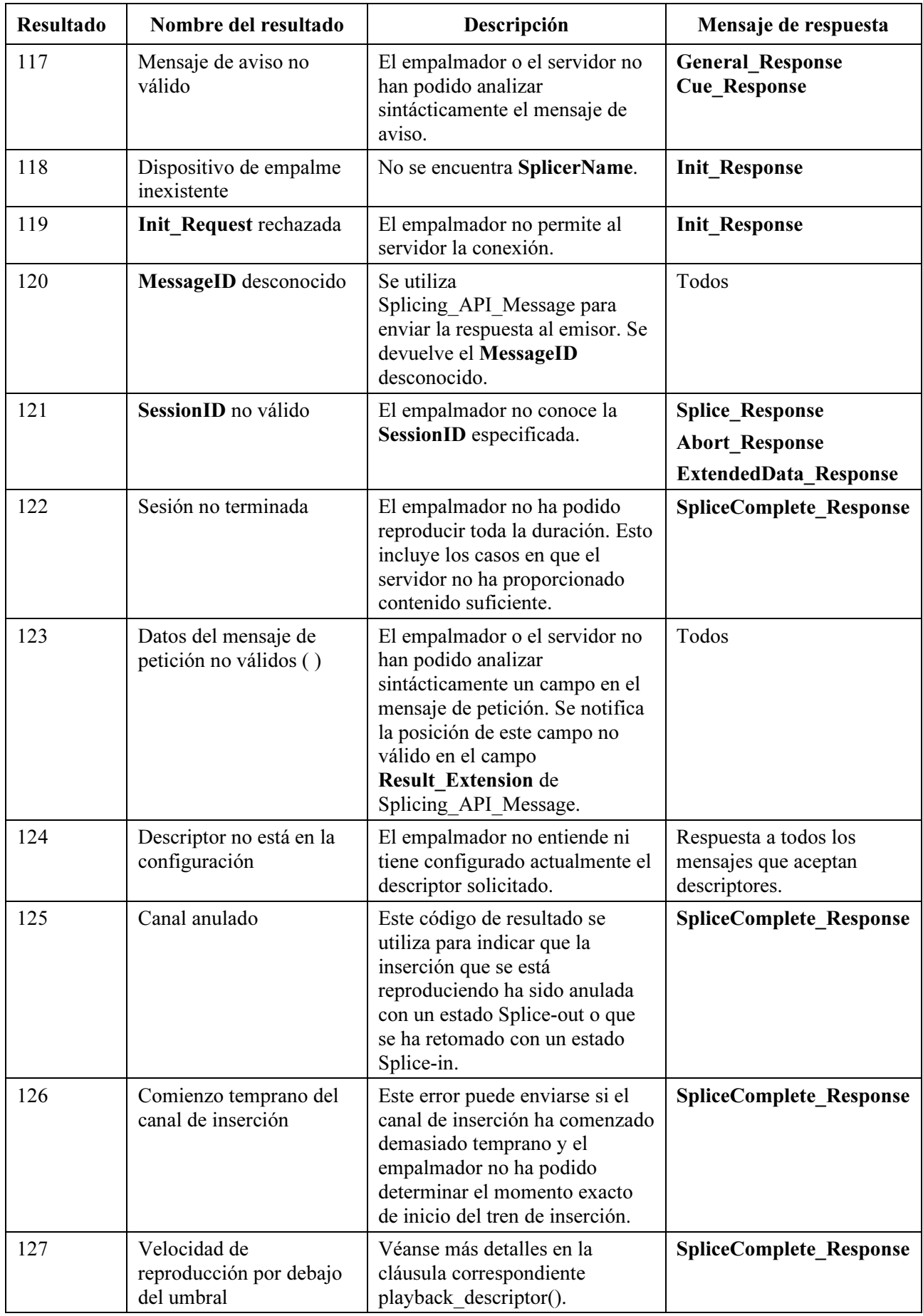

![](_page_37_Picture_112.jpeg)

# BIBLIOGRAFÍA

## Bibliografía

- KAR (M.), NARASIMHAN (S.), PRODAN (R.): Local Commercial Insertion in the Digital Headend, Proceedings of NCTA 2000 Conference, New Orleans, USA.
- Cable Television Laboratories: Cable Advertising, white paper, Louisville, CO, marzo de 1997.

## Dónde adquirir estas referencias

- The National Cable Television Association, 1724 Massachusetts Ave., NW, Washington, D.C. 20036-1969; Telephone: 202-775-3669; URL: [http://www.ncta.com](http://www.ncta.com/)
- CableLabs, 400 Centennial Parkway, Louisville, CO 80027; Teléfono: 303-661-9100; Facsimile: 303-661-9199; URL: [http://www.cablelabs.com](http://www.cablelabs.com/)

# SERIES DE RECOMENDACIONES DEL UIT-T

- Serie A Organización del trabajo del UIT-T
- Serie B Medios de expresión: definiciones, símbolos, clasificación
- Serie C Estadísticas generales de telecomunicaciones
- Serie D Principios generales de tarificación
- Serie E Explotación general de la red, servicio telefónico, explotación del servicio y factores humanos
- Serie F Servicios de telecomunicación no telefónicos
- Serie G Sistemas y medios de transmisión, sistemas y redes digitales
- Serie H Sistemas audiovisuales y multimedios
- Serie I Red digital de servicios integrados
- Serie J Redes de cable y transmisión de programas radiofónicos y televisivos, y de otras señales multimedios
- Serie K Protección contra las interferencias
- Serie L Construcción, instalación y protección de los cables y otros elementos de planta exterior
- Serie M RGT y mantenimiento de redes: sistemas de transmisión, circuitos telefónicos, telegrafía, facsímil y circuitos arrendados internacionales
- Serie N Mantenimiento: circuitos internacionales para transmisiones radiofónicas y de televisión
- Serie O Especificaciones de los aparatos de medida
- Serie P Calidad de transmisión telefónica, instalaciones telefónicas y redes locales
- Serie Q Conmutación y señalización
- Serie R Transmisión telegráfica
- Serie S Equipos terminales para servicios de telegrafía
- Serie T Terminales para servicios de telemática
- Serie U Conmutación telegráfica
- Serie V Comunicación de datos por la red telefónica
- Serie  $X$  Redes de datos y comunicación entre sistemas abiertos
- Serie Y Infraestructura mundial de la información, aspectos del protocolo Internet y Redes de la próxima generación
- Serie Z Lenguajes y aspectos generales de soporte lógico para sistemas de telecomunicación